Subject: [PATCH 0/2] dm-ioband: I/O bandwidth controller v1.2.0: Introduction Posted by [Ryo Tsuruta](https://new-forum.openvz.org/index.php?t=usrinfo&id=2293) on Fri, 04 Jul 2008 03:40:38 GMT [View Forum Message](https://new-forum.openvz.org/index.php?t=rview&th=6426&goto=31597#msg_31597) <> [Reply to Message](https://new-forum.openvz.org/index.php?t=post&reply_to=31597)

Hi everyone,

This is the dm-ioband version 1.2.0 release.

Dm-ioband is an I/O bandwidth controller implemented as a device-mapper driver, which gives specified bandwidth to each job running on the same physical device.

- Can be applied to the kernel 2.6.26-rc5-mm3.
- Changes from 1.1.0 (posted on June 2, 2008):
- Dynamic policy switching

 A user can change the bandwidth control policy while the dm-ioband device is active. It is useful when the dm-ioband device is used as a root device.

- I/O smoothing take #1

 This feature makes I/O requests of each group issued smoothly. Once a certain group has used up its tokens, all I/O requests to the group will be blocked until all the other groups used up theirs. This feature is to minimize this blocking time.

 We are now testing on the 2nd step and we will release it soon, which will improve the smoothness significantly.

- Replace simple strtol() with strict strtol().
- Fix I/O errors encountered after "dmsetup resume."

Thanks, Ryo Tsuruta Linux Block I/O Bandwidth Control Project http://people.valinux.co.jp/~ryov/bwctl/

Containers mailing list Containers@lists.linux-foundation.org https://lists.linux-foundation.org/mailman/listinfo/containers

\_\_\_\_\_\_\_\_\_\_\_\_\_\_\_\_\_\_\_\_\_\_\_\_\_\_\_\_\_\_\_\_\_\_\_\_\_\_\_\_\_\_\_\_\_\_\_

Subject: [PATCH 1/2] dm-ioband: I/O bandwidth controller v1.2.0: Source code and patch Posted by [Ryo Tsuruta](https://new-forum.openvz.org/index.php?t=usrinfo&id=2293) on Fri, 04 Jul 2008 03:41:42 GMT [View Forum Message](https://new-forum.openvz.org/index.php?t=rview&th=6426&goto=31598#msg_31598) <> [Reply to Message](https://new-forum.openvz.org/index.php?t=post&reply_to=31598)

Here is the patch of dm-ioband.

Based on 2.6.26-rc5-mm3 Signed-off-by: Ryo Tsuruta <ryov@valinux.co.jp> Signed-off-by: Hirokazu Takahashi <taka@valinux.co.jp> diff -uprN linux-2.6.26-rc5-mm3.orig/drivers/md/Kconfig linux-2.6.26-rc5-mm3/drivers/md/Kconfig --- linux-2.6.26-rc5-mm3.orig/drivers/md/Kconfig 2008-06-25 15:58:50.000000000 +0900 +++ linux-2.6.26-rc5-mm3/drivers/md/Kconfig 2008-07-04 12:21:10.000000000 +0900 @@ -271,4 +271,17 @@ config DM\_UEVENT ---help---

 Generate udev events for DM events.

+config DM\_IOBAND

+ tristate "I/O bandwidth control (EXPERIMENTAL)"

+ depends on BLK\_DEV\_DM && EXPERIMENTAL

+ ---help---

+ This device-mapper target allows to define how the

+ available bandwidth of a storage device should be

+ shared between processes, cgroups, the partitions or the LUNs.

+

+ Information on how to use dm-ioband is available in:

+ <file:Documentation/device-mapper/ioband.txt>.

+

+ If unsure, say N.

+

endif # MD

```
diff -uprN linux-2.6.26-rc5-mm3.orig/drivers/md/Makefile linux-2.6.26-rc5-mm3/drivers/md/Makefile
--- linux-2.6.26-rc5-mm3.orig/drivers/md/Makefile	2008-06-25 15:58:50.000000000 +0900
+++ linux-2.6.26-rc5-mm3/drivers/md/Makefile	2008-07-04 12:21:10.000000000 +0900
@@ -7,6 +7,7 @@ dm-mod-obis := dm.o dm-table.o dm-target
 dm-multipath-objs := dm-path-selector.o dm-mpath.o
 dm-snapshot-objs := dm-snap.o dm-exception-store.o
dm\text{-}mirror\text{-}obs := dm\text{-}raid1.o+dm-ioband-objs	:= dm-ioband-ctl.o dm-ioband-policy.o dm-ioband-type.o
md-mod-obis := md.o bitmap.o
raid456-objs := raid5.o raid6algos.o raid6recov.o raid6tables.o \
    		 raid6int1.o raid6int2.o raid6int4.o \
@@ -36,6 +37,7 @@ obj-$(CONFIG_DM_MULTIPATH) += dm-multipa
obj-$(CONFIG_DM_SNAPSHOT) += dm-snapshot.o
 obj-$(CONFIG_DM_MIRROR)		+= dm-mirror.o dm-log.o
obj-$(CONFIG_DM_ZERO) += dm-zero.o
+obj-$(CONFIG_DM_IOBAND) += dm-ioband.o
quiet cmd unroll = UNROLL $@cmd_unroll = $(PERL) $(srtree)/$(src)/unroll.pl $(UNROLL) \
```
diff -uprN linux-2.6.26-rc5-mm3.orig/drivers/md/dm-ioband-ctl.c

linux-2.6.26-rc5-mm3/drivers/md/dm-ioband-ctl.c

--- linux-2.6.26-rc5-mm3.orig/drivers/md/dm-ioband-ctl.c 1970-01-01 09:00:00.000000000 +0900 +++ linux-2.6.26-rc5-mm3/drivers/md/dm-ioband-ctl.c 2008-07-04 12:21:10.000000000 +0900 @@ -0,0 +1,1315 @@

 $+$ /\*

+ \* Copyright (C) 2008 VA Linux Systems Japan K.K.

```
+ * Authors: Hirokazu Takahashi <taka@valinux.co.jp>
+ * Ryo Tsuruta <ryov@valinux.co.jp>
+ *
+ * I/O bandwidth control
+ *
+ * This file is released under the GPL.
+ */
+#include <linux/module.h>
+#include <linux/init.h>
+#include <linux/bio.h>
+#include <linux/slab.h>
+#include <linux/workqueue.h>
+#include <linux/raid/md.h>
+#include <linux/rbtree.h>
+#include "dm.h"
+#include "dm-bio-list.h"
+#include "dm-ioband.h"
+
+#define DM_MSG_PREFIX "ioband"
+#define POLICY_PARAM_START 6
+#define POLICY_PARAM_DELIM "=:,"
+
+static LIST_HEAD(ioband_device_list);
+ to protect ioband device list */+static DEFINE_SPINLOCK(ioband_devicelist_lock);
+
+static void suspend_ioband_device(struct ioband_device *, unsigned long, int);
+static void resume ioband device(struct ioband device *);
+static void ioband_conduct(struct work_struct *);
+ static void ioband hold bio(struct ioband group *, struct bio *);
+ static struct bio *ioband_pop_bio(struct ioband_group *);
+static int ioband_set_param(struct ioband_group *, char *, char *);
+static int ioband_group_attach(struct ioband_group *, int, char *);
+static int ioband_group_type_select(struct ioband_group *, char *);
+
+long ioband debug; /* just for debugging */+
+static void do_nothing(void) \{\}+
+static int policy_init(struct ioband_device *dp, char *name,
+						int argc, char **argv)
+{
+ struct policy_type *p;
+ struct ioband_group *gp;
+ unsigned long flags;
+ int r;
+
+ for (p = dm_ioband_policy_type; p->p_name; p++) {
```

```
+ if (!strcmp(name, p->p_name))
+ break:
+	}
+ if (!p->p_name)
+ return -EINVAL;
+
+	spin_lock_irqsave(&dp->g_lock, flags);
+ if (dp->g_policy == p) {
+ \prime do nothing if the same policy is already set \prime+ spin_unlock_irgrestore(&dp->g_lock, flags);
+ return 0;
+	}
+
+ suspend_ioband_device(dp, flags, 1);
+	list_for_each_entry(gp, &dp->g_groups, c_list)
+ dp->g group dtr(gp);
+
+ /* switch to the new policy */+ dp->g policy = p;
+ r = p \rightarrow p policy_init(dp, argc, argv);
+ if (!dp->g_hold_bio)
+ dp->g hold bio = ioband hold bio;
+ if (!dp->g_pop_bio)
+ dp->g pop bio = ioband pop bio;
+
+	list_for_each_entry(gp, &dp->g_groups, c_list)
+ dp->g_group_ctr(gp, NULL);
+ resume ioband device(dp);
+ spin_unlock_irgrestore(&dp->g_lock, flags);
+ return r;
+}
+
+static struct ioband_device *alloc_ioband_device(char *name,
+					int io_throttle, int io_limit)
+
+{
+ struct ioband_device *dp, *new;
+ unsigned long flags;
+
+ new = kzalloc(sizeof(struct ioband device), GFP_KERNEL);
+ if (!new)
+ return NULL;
+
+	spin_lock_irqsave(&ioband_devicelist_lock, flags);
+	list_for_each_entry(dp, &ioband_device_list, g_list) {
+ if (!strcmp(dp->g_name, name)) {
+ dp->q ref++;+ spin unlock irgrestore(&ioband devicelist lock, flags);
```

```
+ kfree(new);
+ return dp;
+		}
+	}
+
+ /*
+ * Prepare its own workqueue as generic make request() may
+ * potentially block the workqueue when submitting BIOs.
+ */+ new->g_ioband_wq = create_workqueue("kioband");
+ if (!new->g_ioband_wq) {
+ spin_unlock_irqrestore(&ioband_devicelist_lock, flags);
+ kfree(new);
+ return NULL;
+	}
+
+ INIT_WORK(&new->g_conductor, ioband_conduct);
+ INIT_LIST_HEAD(&new->g_groups);
+ INIT_LIST_HEAD(&new->g_list);
+ spin_lock_init(&new->g_lock);
+ mutex_init(&new->g_lock_device);
+ bio_list_init(&new->g_urgent_bios);
+ new->g io_throttle = io_throttle;
+ new->g_io_limit[0] = io_limit;
+ new->g_io_limit[1] = io_limit;
+ new->q issued[0] = 0;
+ new->g issued[1] = 0;
+ new->q blocked = 0;
+ new->q ref = 1;
+ new->q flags = 0;
+ strlcpy(new->g_name, name, sizeof(new->g_name));
+ new->g policy = NULL;
+ new->g_hold_bio = NULL;
+ new->g pop bio = NULL;
+ init_waitqueue_head(&new->g_waitq);
+ init_waitqueue_head(&new->g_waitq_suspend);
+ init_waitqueue_head(&new->g_waitq_flush);
+ list add tail(&new->g_list, &ioband device list);
+
+ spin_unlock_irgrestore(&ioband_devicelist_lock, flags);
+ return new;
+}
+
+static void release_ioband_device(struct ioband_device *dp)
+{
+ unsigned long flags;
+
+ spin_lock_irgsave(&ioband_devicelist_lock, flags);
```

```
+ dp->q ref--;
+ if (dp->q_ref > 0) {
+ spin_unlock_irqrestore(&ioband_devicelist_lock, flags);
+ return;
+	}
+	list_del(&dp->g_list);
+ spin_unlock_irgrestore(&ioband_devicelist_lock, flags);
+ destroy_workqueue(dp->g_ioband_wq);
+ kfree(dp);
+}
+
+static int is ioband device flushed(struct ioband device *dp,
+ int wait_completion)
+{
+ struct ioband_group *gp;
+
+ if (wait completion && dp->g_issued[0] + dp->g_issued[1] > 0)
+ return 0;
+ if (dp->g_blocked || waitqueue_active(&dp->g_waitq))
+ return 0;
+	list_for_each_entry(gp, &dp->g_groups, c_list)
+ if (waitqueue active(&gp->c_waitq))
+ return 0;
+ return 1;
+}
+
+static void suspend_ioband_device(struct ioband_device *dp,
+ unsigned long flags, int wait completion)
+{
+ struct ioband_group *gp;
+
+	/* block incoming bios */
+ set_device_suspended(dp);
+
+ \prime* wake up all blocked processes and go down all ioband groups \prime+ wake up all(&dp->g_waitq);
+	list_for_each_entry(gp, &dp->g_groups, c_list) {
+ if (!is group down(gp)) {
+ set_group_down(gp);
+ set_group_need_up(gp);
+		}
+ wake_up_all(&gp->c_waitq);
+	}
+
+ /* flush the already mapped bios */+ spin_unlock_irqrestore(&dp->g_lock, flags);
+ queue work(dp->g_ioband_wg, &dp->g_conductor);
+ flush_workqueue(dp->g_ioband_wq);
```

```
+
+ /* wait for all processes to wake up and bios to release */+	spin_lock_irqsave(&dp->g_lock, flags);
+	wait_event_lock_irq(dp->g_waitq_flush,
+ is_ioband_device_flushed(dp, wait_completion),
+ dp->g lock, do nothing());
+}
+
+static void resume ioband device(struct ioband device *dp)
+{
+ struct ioband_group *gp;
+
+ /* go up ioband groups */+	list_for_each_entry(gp, &dp->g_groups, c_list) {
+ if (group_need_up(gp)) {
+ clear_group_need_up(gp);
+ clear group down(qp);
+		}
+	}
+
+	/* accept incoming bios */
+ wake up all(&dp->g_waitq_suspend);
+ clear_device_suspended(dp);
+}
+
+static struct ioband_group *ioband_group_find(
+ struct ioband_group *head, int id)
+{
+ struct rb_node *node = head->c_group_root.rb_node;
+
+ while (node) {
+ struct ioband_group *p =
+ container_of(node, struct ioband_group, c_group_node);
+
+ if (p-\gtc id == id || id == IOBAND_ID_ANY)
+ return p;
+ node = (id < p->c_id) ? node->rb_left : node->rb_right;
+	}
+ return NULL;
+}
+
+static void ioband_group_add_node(struct rb_root *root,
+ struct ioband_group *gp)
+{
+ struct rb_node **new = &root->rb_node, *parent = NULL;
+ struct ioband_group *p;
+
+ while (*new) {
```

```
+ p = container_of(*new, struct ioband_group, c_group_node);
+ parent = *new;
+ new = (qp -> c_id < p -> c_id) ?
+					&(*new)->rb_left : &(*new)->rb_right;
+	}
+
+ rb link node(&gp->c group node, parent, new);
+ rb_insert_color(&gp->c_group_node, root);
+}
+
+static int ioband_group_init(struct ioband_group *gp,
+ struct ioband group *head, struct ioband device *dp, int id, char *param)
+{
+ unsigned long flags;
+ int r;
+
+ INIT_LIST_HEAD(&gp->c_list);
+ bio_list_init(&gp->c_blocked_bios);
+ bio list init(&gp->c_prio_bios);
+ gp-\geq c_id = id; \neq should be verified \neq+ qp->c blocked = 0;
+ qp->c prio blocked = 0;
+ memset(gp->c_stat, 0, sizeof(gp->c_stat));
+ init_waitqueue_head(&gp->c_waitq);
+ gp-\gtc_flags = 0;
+ qp->c group root = RB_ROOT;
+ gp->c_banddev = dp;
+
+ spin_lock_irgsave(&dp->g_lock, flags);
+ if (head && ioband_group_find(head, id)) {
+ spin_unlock_irgrestore(&dp->g_lock, flags);
+ DMWARN("ioband_group: id=%d already exists.", id);
+ return -EEXIST;
+	}
+
+ list add tail(&gp->c_list, &dp->g_groups);
+
+ r = dp - qqq group ctr(gp, param);
+ if (r) {
+ list_del(&gp->c_list);
+ spin_unlock_irgrestore(&dp->g_lock, flags);
+ return r;
+	}
+
+ if (head) {
+ ioband_group_add_node(&head->c_group_root, gp);
+ gp->c dev = head->c dev;
+ qp->c target = head->c target;
```

```
+	}
+
+	spin_unlock_irqrestore(&dp->g_lock, flags);
+
+ return 0;
+}
+
+static void ioband_group_release(struct ioband_group *head,
+ struct ioband group *gp)
+{
+ struct ioband_device *dp = qp->c_banddev;
+
+	list_del(&gp->c_list);
+	if (head)
+ rb_erase(&gp->c_group_node, &head->c_group_root);
+	dp->g_group_dtr(gp);
+ kfree(gp);
+}
+
+static void ioband_group_destroy_all(struct ioband_group *gp)
+{
+ struct ioband device *dp = qp->c_banddev;
+ struct ioband_group *group;
+ unsigned long flags;
+
+ spin_lock_irgsave(&dp->g_lock, flags);
+ while ((group = ioband_group_find(gp, IOBAND_ID_ANY)))
+ ioband group release(gp, group);
+ ioband group release(NULL, gp);
+	spin_unlock_irqrestore(&dp->g_lock, flags);
+}
+
+static void ioband_group_stop_all(struct ioband_group *head, int suspend)
+{
+ struct ioband_device dp = head-\geqc_banddev;
+ struct ioband group *p;
+ struct rb node *node;
+ unsigned long flags;
+
+ spin_lock_irgsave(&dp->g_lock, flags);
+ for (node = rb_first(&head->c_group_root); node; node = rb_next(node)) {
+ p = rb_entry(node, struct ioband_group, c_group_node);
+ set_group_down(p);
+ if (suspend) {
+ set group suspended(p);
+ dprintk(KERN_ERR "ioband suspend: gp(%p)\n", p);
+		}
+	}
```

```
+ set_group_down(head);
+ if (suspend) {
+ set_group_suspended(head);
+ dprintk(KERN_ERR "ioband suspend: gp(%p)\n", head);
+	}
+ spin_unlock_irqrestore(&dp->g_lock, flags);
+ queue work(dp->g_ioband_wg, &dp->g_conductor);
+ flush_workqueue(dp->g_ioband_wq);
+}
+
+static void ioband_group_resume_all(struct ioband_group *head)
+{
+ struct ioband_device dp = head-\geqc_banddev;
+ struct ioband_group *p;
+ struct rb_node *node;
+ unsigned long flags;
+
+	spin_lock_irqsave(&dp->g_lock, flags);
+ for (node = rb_first(&head->c_group_root); node;
+ node = rb next(node)) {
+ p = rb_entry(node, struct ioband_group, c_group-node);+ clear group down(p);
+ clear_group_suspended(p);
+ dprintk(KERN_ERR "ioband resume: gp(%p)\n", p);
+	}
+ clear group down(head);
+ clear_group_suspended(head);
+ dprintk(KERN ERR "ioband resume: gp(%p)\n", head);
+ spin_unlock_irgrestore(&dp->g_lock, flags);
+}
+
+static int split_string(char *s, long *id, char **v)
+{
+ char *p, *q;+ int r = 0;
+
+ *id = IOBAND ID ANY;
+ p = \text{strsep}(8s, \text{POLICY} \text{ PARAM DELIM});+ q = strsep(&s, POLICY PARAM DELIM);
+ if (!g) {
+ *v = p;
+ } else {
+ r = \text{strict}\_\text{striol}(p, 0, id);+ *v = q;+	}
+ return r;
+}
+
```
 $+$ /\*

- + \* Create a new band device:
- + \* parameters: <device> <device-group-id> <io\_throttle> <io\_limit>
- + \* <type> <policy> <policy-param...> <group-id:group-param...>

+ \*/

```
+static int ioband_ctr(struct dm_target *ti, unsigned int argc, char **argv)
+{
+ struct ioband_group *gp;
```

```
+ struct ioband device *dp;
+ struct dm_dev *dev;
+ int io throttle;
+ int io limit:
+ int i, r, start;
+ long val, id;
+	char *param;
+
+ if (argc < POLICY_PARAM_START) {
+ ti->error = "Requires " __stringify(POLICY_PARAM_START)
+ " or more arguments";
+ return -EINVAL;
+	}
+
+ if (strlen(argv[1]) > IOBAND_NAME_MAX) {
+ ti->error = "loband device name is too long";
+ return -EINVAL;
+	}
+ dprintk(KERN_ERR "ioband_ctr ioband device name:%s\n", argv[1]);
+
+ r = \text{strict}\_\text{striol}(\text{argv[2]}, 0, \text{8val});+ if (r || val < 0) {
+ ti->error = "Invalid io throttle";
+ return -EINVAL;
+	}
+ io_throttle = (val == 0) ? DEFAULT_IO_THROTTLE : val;
+
+ r = \text{strict}\_\text{striol}(\text{argv[3]}, 0, \text{Eval});+ if (r || val < 0) {
+ ti->error = "Invalid io limit";
+ return -EINVAL;
+	}
+ io limit = val;
+
+r = dm get device(ti, argv[0], 0, ti->len,
+ dm_table_get_mode(ti->table), &dev);
+ if (r) {
+ ti->error = "Device lookup failed";
+ return r;
+	}
```

```
+
+ if (io limit == 0) {
+ struct request_queue *q;
+
+ q = bdev\_get\_queue(dev->bdev);+ if (!q) {
+ ti->error = "Can't get queue size";
+ r = -ENXIO;+ goto release dm device;
+		}
+ dprintk(KERN_ERR "ioband_ctr nr_requests:%lu\n",
+ q->nr_requests);
+ io_limit = q->nr_requests;
+	}
+
+ if (io_limit < io_throttle)
+ io \lim i = io throttle;
+ dprintk(KERN_ERR "ioband_ctr io_throttle:%d io_limit:%d\n",
+ io throttle, io limit);
+
+	dp = alloc_ioband_device(argv[1], io_throttle, io_limit);
+ if (!dp) {
+ ti->error = "Cannot create ioband device";
+ r = -EINVAL;+ goto release_dm_device;
+	}
+
+ mutex_lock(&dp->g_lock_device);
+ r = policy init(dp, argv[POLICY_PARAM_START - 1],
+ argc - POLICY_PARAM_START, &argv[POLICY_PARAM_START]);
+ if (r) {
+ ti->error = "Invalid policy parameter";
+		goto release_ioband_device;
+	}
+
+ qp = kzalloc(sizeof(struct ioband_group), GFP_KERNEL);
+ if (!gp) {
+ ti->error = "Cannot allocate memory for ioband group";
+ r = -ENOMEM;+ goto release_ioband_device;
+	}
+
+ ti->private = gp;
+ gp-\gt c_target = ti;
+ gp-\gt c dev = dev;
+
+ \prime* Find a default group parameter \prime+ for (start = POLICY PARAM START; start < argc; start++)
```

```
+ if (argv[start][0] == \cdot :')
+ break;
+ param = (start < argc) ? &argv[start][1] : NULL;
+
+	/* Create a default ioband group */
+r = ioband_group_init(gp, NULL, dp, IOBAND_ID_ANY, param);
+ if (r) {
+ kfree(gp);
+ ti->error = "Cannot create default ioband group";
+ goto release ioband device;
+	}
+
+ r = ioband_group_type_select(gp, argv[4]);
+ if (r) {
+ ti->error = "Cannot set ioband group type";
+		goto release_ioband_group;
+	}
+
+	/* Create sub ioband groups */
+ for (i = start + 1; i < argc; i++) {
+ r = split_string(argv[i], &id, &param);
+ if (r) {
+ ti->error = "Invalid ioband group parameter";
+ goto release_ioband_group;
+		}
+ r = ioband_group_attach(gp, id, param);
+ if (r) {
+ ti->error = "Cannot create ioband group";
+ goto release ioband group;
+		}
+	}
+ mutex_unlock(&dp->g_lock_device);
+ return 0;
+
+release_ioband_group:
+ ioband_group_destroy_all(gp);
+release_ioband_device:
+ mutex unlock(&dp->g_lock_device);
+ release ioband device(dp);
+release_dm_device:
+ dm_put_device(ti, dev);
+ return r;
+}
+
+static void ioband_dtr(struct dm_target *ti)
+{
+ struct ioband group *gp = ti->private;
+ struct ioband device *dp = qp->c_banddev;
```

```
+
+ mutex_lock(&dp->g_lock_device);
+ ioband_group_stop_all(gp, 0);
+ dm_put_device(ti, gp->c_dev);
+ ioband_group_destroy_all(gp);
+ mutex_unlock(&dp->g_lock_device);
+ release_ioband_device(dp);
+}
+
+static void ioband hold bio(struct ioband group *gp, struct bio *bio)
+{
+ /* Todo: The list should be split into a read list and a write list */+ bio_list_add(&gp->c_blocked_bios, bio);
+}
+
+static struct bio *ioband_pop_bio(struct ioband_group *gp)
+{
+ return bio_list_pop(&gp->c_blocked_bios);
+}
+
+static int is_urgent_bio(struct bio *bio)
+{
+ struct page *page = bio_iovec_idx(bio, 0)->bv_page;
+ /*
+ * ToDo: A new flag should be added to struct bio, which indicates
+ * it contains urgent I/O requests.
+ */+	if (!PageReclaim(page))
+ return 0;
+	if (PageSwapCache(page))
+ return 2:
+ return 1;
+}
+
+static inline void resume to accept bios(struct ioband group *gp)
+{
+ struct ioband_device dgp = gp-\geqc_banddev;
+
+	if (is_device_blocked(dp)
+	 && dp->g_blocked < dp->g_io_limit[0]+dp->g_io_limit[1]) {
+ clear device blocked(dp);
+ wake_up_all(&dp->g_waitq);
+	}
+ if (is_group_blocked(gp)) {
+ clear group blocked(gp);
+ wake_up_all(&gp->c_waitq);
+	}
+}
```

```
+
+static inline int device should block(struct ioband group *gp)
+{
+ struct ioband_device *dp = gp-\gtc_banddev;
+
+ if (is_group_down(gp))
+ return 0;
+ if (is_device_blocked(dp))
+ return 1;
+ if (dp->g_blocked >= dp->g_io_limit[0] + dp->g_io_limit[1]) {
+ set_device_blocked(dp);
+ return 1:
+	}
+ return 0;
+}
+
+ static inline int group should block(struct ioband group *gp, struct bio *bio)
+{
+ struct ioband device dgp = gp->c banddev;
+
+ if (is_group_down(gp))
+ return 0;
+ if (!is_urgent_bio(bio) && is_group_blocked(gp))
+ return 1;
+ if (dp->g_should_block(gp)) {
+ set group blocked(gp);
+ return 1;
+	}
+ return 0;
+}
+
+static void prevent_burst_bios(struct ioband_group *gp, struct bio *bio)
+{
+ struct ioband_device dgp = gp-\geqc_banddev;
+
+ if (current->flags & PF_KTHREAD) {
+ /*
+		 * Kernel threads shouldn't be blocked easily since each of
+ * them may handle BIOs for several groups on several
+ * partitions.
+ \frac{\ast}{\sqrt{2}}+ wait_event_lock_irq(dp->g_waitq, !device_should_block(gp),
+ dp->g lock, do nothing());
+ } else {
+ wait_event_lock_irq(gp->c_waitq, !group_should_block(gp, bio),
+ dp->g_lock, do_nothing());
+	}
+}
```

```
+
+static inline int should_pushback_bio(struct ioband_group *gp)
+{
+ return is_group_suspended(gp) && dm_noflush_suspending(gp->c_target);
+}
+
+ static inline int prepare to issue (struct ioband group *gp, struct bio *bio)
+{
+ struct ioband_device *dp = qp->c_banddev;
+
+	dp->g_issued[bio_data_dir(bio)]++;
+ return dp->q prepare bio(qp, bio, 0);
+}
+
+static inline int room_for_bio(struct ioband_device *dp)
+{
+ return dp->q issued[0] < dp->q io limit[0]
+ \| dp->g_issued[1] < dp->g_io_limit[1];
+}
+
+static void hold_bio(struct ioband_group *gp, struct bio *bio)
+{
+ struct ioband_device dgp = gp-\geqc_banddev;
+
+	dp->g_blocked++;
+ if (is urgent bio(bio)) {
+ /*
+		 * ToDo:
+ * When barrier mode is supported, write bios sharing the same
+ * file system with the currnt one would be all moved
+ * to g_urgent_bios list.
+		 * You don't have to care about barrier handling if the bio
+ * is for swapping.
+ */
+ dp->g_prepare_bio(gp, bio, IOBAND_URGENT);
+ bio list add(&dp->g_urgent_bios, bio);
+ } else {
+ qp->c_blocked++;
+ dp->g_{halo}hold_bio(gp, bio);
+	}
+}
+
+static inline int room_for_bio_rw(struct ioband_device *dp, int direct)
+{
+ return dp->q_issued[direct] < dp->q_io_limit[direct];
+}
+
+ static void push prio bio(struct ioband group *gp, struct bio *bio, int direct)
```

```
+{
+	if (bio_list_empty(&gp->c_prio_bios))
+ set_prio_queue(gp, direct);
+	bio_list_add(&gp->c_prio_bios, bio);
+	gp->c_prio_blocked++;
+}
+
+static struct bio *pop_prio_bio(struct ioband_group *gp)
+{
+ struct bio *bio = bio list pop(&gp->c prio bios);
+
+	if (bio_list_empty(&gp->c_prio_bios))
+ clear_prio_queue(gp);
+
+ if (bio)
+ gp->c_prio_blocked--;
+ return bio;
+}
+
+static void release_urgent_bios(struct ioband_device *dp,
+ struct bio list *issue list, struct bio list *pushback list)
+{
+ struct bio *bio;
+
+	if (bio_list_empty(&dp->g_urgent_bios))
+ return:
+ while (room_for_bio_rw(dp, 1)) {
+ bio = bio_list_pop(&dp->g_urgent_bios);
+ if (!bio)
+ return;
+ dp->g_blocked--;
+ dp->g_issued[1]++;+ bio_list_add(issue_list, bio);
+	}
+}
+
+static int release_prio_bios(struct ioband_group *gp,
+ struct bio list *issue list, struct bio list *pushback list)
+{
+ struct ioband_device *dp = qp->c_banddev;
+ struct bio *bio;
+ int direct;
+ int ret;
+
+	if (bio_list_empty(&gp->c_prio_bios))
+ return 0;
+ direct = prio_queue_direct(qp);
+ while (qp->c_prio_blocked) {
```

```
+ if (!dp->g_can_submit(gp))
+ return 1;
+ if (!room_for_bio_rw(dp, direct))
+ return 0;
+ bio = pop_prio_bio(gp);
+ if (!bio)
+ return 0;
+ dp->g_blocked--;
+ qp->c_blocked--;
+ if (!gp->c_blocked)
+ resume_to_accept_bios(gp);
+ if (should pushback bio(qp))
+ bio_list_add(pushback_list, bio);
+		else
+ bio_list_add(issue_list, bio);
+ ret = prepare_to_issue(gp, bio);
+ if (ret)
+ return ret;
+	}
+ return 0;
+}
+
+static int release_norm_bios(struct ioband_group *gp,
+ struct bio_list *issue_list, struct bio_list *pushback_list)
+{
+ struct ioband device *dp = qp->c_banddev;
+ struct bio *bio;
+ int direct;
+ int ret;
+
+	while (gp->c_blocked - gp->c_prio_blocked) {
+ if (!dp->g_can_submit(gp))
+ return 1;
+ if (!room_for_bio(dp))
+ return 0;
+ bio = dp->g_pop_bio(gp);
+ if (!bio)
+ return 0;
+
+ direct = bio data dir(bio);
+ if (!room for bio rw(dp, direct)) {
+ push_prio_bio(gp, bio, direct);
+ continue;
+		}
+ dp->g_blocked--;
+ gp->c_blocked--;
+ if (!gp->c_blocked)
+ resume to accept bios(gp);
```

```
+ if (should_pushback_bio(gp))
+ bio_list_add(pushback_list, bio);
+ else
+ bio_list_add(issue_list, bio);
+ ret = prepare_to_issue(gp, bio);
+ if (ret)
+ return ret;
+	}
+ return 0;
+}
+
+static inline void release bios(struct ioband group *gp,
+ struct bio_list *issue_list, struct bio_list *pushback_list)
+{
+ if (release_prio_bios(gp, issue_list, pushback_list))
+ return;
+ release_norm_bios(gp, issue_list, pushback_list);
+}
+
+static struct ioband_group *ioband_group_get(struct ioband_group *head,
+							struct bio *bio)
+{
+ struct ioband_group *gp;
+
+ if (!head->c_type->t_getid)
+ return head:
+
+	gp = ioband_group_find(head, head->c_type->t_getid(bio));
+
+ if (!gp)
+ gp = head;
+ return gp;
+}
+
+/*
+ * Start to control the bandwidth once the number of uncompleted BIOs
+ * exceeds the value of "io_throttle".
+ */
+static int ioband_map(struct dm_target *ti, struct bio *bio,
+ union map_info *map_context)
+{
+ struct ioband_group *gp = ti->private;
+ struct ioband_group_stat *bws;
+ struct ioband_device *dp = qp->c_banddev;
+ unsigned long flags;
+
+#if 0	/* not supported yet */
+ if (bio_barrier(bio))
```

```
+ return -EOPNOTSUPP;
+#endif
+
+	spin_lock_irqsave(&dp->g_lock, flags);
+
+ /*
+ * The device is suspended while some of the ioband device
+ * configurations are being changed.
+ */+ if (is device suspended(dp))
+ wait_event_lock_irq(dp->g_waitq_suspend,
+ lis device suspended(dp), dp->g lock, do nothing());
+
+ gp = ioband_group_get(gp, bio);
+ prevent_burst_bios(gp, bio);
+ if (should_pushback_bio(gp)) {
+ spin_unlock_irgrestore(&dp->g_lock, flags);
+ return DM_MAPIO_REQUEUE;
+	}
+
+ bio-\text{b}i _bdev = gp-\text{c} _dev-\text{b}dev;
+ bio->bi_sector -= ti->begin;
+ bws = &gp-\geqc_stat[bio_data_dir(bio)];
+ bws->sectors += bio_sectors(bio);
+retry:
+ if (!gp->c_blocked && room_for_bio_rw(dp, bio_data_dir(bio))) {
+ if (dp->g_can_submit(gp)) {
+ prepare to issue(qp, bio);
+ bws->immediate++;
+ spin_unlock_irqrestore(&dp->g_lock, flags);
+ return DM_MAPIO_REMAPPED;
+ } else if (dp->g_issued[0] + dp->g_issued[1] == 0) {
+ if (!dp->g_blocked && dp->g_restart_bios(dp)) {
+ dprintk(KERN_ERR "ioband_map: token refilled "
+ "gp:%p bio:%p\n", gp, bio);
+ goto retry;
+			}
+		}
+	}
+ hold_bio(gp, bio);
+ bws->deferred++;
+	spin_unlock_irqrestore(&dp->g_lock, flags);
+
+ return DM_MAPIO_SUBMITTED;
+}
+
+/*
+ * Select the best group to resubmit its BIOs.
```

```
+ */+static struct ioband_group *choose_best_group(struct ioband_device *dp)
+{
+ struct ioband_group *gp;
+ struct ioband_group *best = NULL;
+ int highest = 0;
+ int pri;
+
+ /* Todo: The algorithm should be optimized.
+ * It would be better to use rbtree.
+ */+	list_for_each_entry(gp, &dp->g_groups, c_list) {
+ if (!gp->c_blocked || !room_for_bio(dp))
+ continue;
+ if (gp->c_blocked == gp->c_prio_blocked
+			&& !room_for_bio_rw(dp, prio_queue_direct(gp))) {
+ continue;
+		}
+ pri = dp->g_can_submit(gp);
+ if (pri > highest) {
+ highest = pri;
+ best = qp;
+		}
+	}
+
+ return best:
+}
+
+/*
+ * This function is called right after it becomes able to resubmit BIOs.
+ * It selects the best BIOs and passes them to the underlying layer.
+ */
+static void ioband_conduct(struct work_struct *work)
+{
+ struct ioband device dg =
+ container of(work, struct ioband device, g_conductor);
+ struct ioband_group *gp = NULL;
+ struct bio *bio:
+ unsigned long flags;
+ struct bio_list issue_list, pushback_list;
+
+	bio_list_init(&issue_list);
+	bio_list_init(&pushback_list);
+
+ spin_lock_irqsave(&dp->g_lock, flags);
+retry:
+ release_urgent_bios(dp, &issue_list, &pushback_list);
+ while (dp->g_blocked && (gp = choose_best_group(dp)))
```

```
+ release_bios(gp, &issue_list, &pushback_list);
+
+ if (dp->g_blocked
+	 && dp->g_issued[0] + dp->g_issued[1] < dp->g_io_throttle) {
+ dprintk(KERN_ERR "ioband_conduct: token expired dp:%p"
+ "issued(%d,%d) g_blocked(%d)\n", dp,
+			 dp->g_issued[0], dp->g_issued[1], dp->g_blocked);
+ if (dp->g_restart_bios(dp))
+ goto retry;
+	}
+
+	spin_unlock_irqrestore(&dp->g_lock, flags);
+
+ while ((bio = bio_list_pop(&issue_list)))
+ generic_make_request(bio);
+ while ((bio = bio_list_pop(&pushback_list)))
+ bio endio(bio, -EIO);
+}
+
+static int ioband_end_io(struct dm_target *ti, struct bio *bio,
+ int error, union map info *map context)
+{
+ struct ioband_group *gp = ti->private;
+ struct ioband_device dgp = gp-\geqc_banddev;
+ unsigned long flags;
+ int r = error;
+
+ /*
+	 * XXX: A new error code for device mapper devices should be used
+ * rather than EIO.
+ */
+ if (error == -EIO && should_pushback_bio(gp)) {
+ /* This ioband device is suspending */+ r = DM ENDIO REQUEUE;
+	}
+ /*
+ * Todo: The algorithm should be optimized to eliminate the spinlock.
+ */+	spin_lock_irqsave(&dp->g_lock, flags);
+ dp->g_issued[bio_data_dir(bio)]--;
+
+ /*
+	 * Todo: It would be better to introduce high/low water marks here
+ * not to kick the workqueues so often.
+ */+ if (dp->g_blocked)
+ queue_work(dp->g_ioband_wq, &dp->g_conductor);
+ else if (is device suspended(dp)
```

```
+ & 8 & dp - > q issued[0] + dp-> q issued[1] == 0)
+ wake up all(&dp->g waitq flush);
+ spin_unlock_irqrestore(&dp->g_lock, flags);
+ return r;
+}
+
+static void ioband presuspend(struct dm_target *ti)
+{
+ struct ioband group *gp = ti->private;
+ struct ioband device *dp = qp->c_banddev;
+
+ mutex_lock(&dp->g_lock_device);
+ ioband_group_stop_all(gp, 1);
+ mutex_unlock(&dp->g_lock_device);
+}
+
+static void ioband resume(struct dm_target *ti)
+{
+ struct ioband group *gp = ti->private;
+ struct ioband_device *dp = qp->c_banddev;
+
+ mutex_lock(&dp->g_lock_device);
+ ioband_group_resume_all(gp);
+ mutex_unlock(&dp->g_lock_device);
+}
+
+
+static void ioband_group_status(struct ioband_group *gp, int *szp,
+					char *result, unsigned int maxlen)
+{
+ struct ioband group stat *bws;
+ unsigned long reqs;
+ int i, sz = *szp; /* used in DMEMIT() */
+
+	DMEMIT(" %d", gp->c_id);
+ for (i = 0; i < 2; i++) {
+ bws = &gp->c stat[i];
+ reqs = bws->immediate + bws->deferred;
+ DMEMIT(" %lu %lu %lu",
+ bws->immediate + bws->deferred, bws->deferred,
+ bws->sectors);
+	}
+ *szp = sz;
+}
+
+static int ioband_status(struct dm_target *ti, status_type_t type,
+					char *result, unsigned int maxlen)
+{
```

```
+ struct ioband_group *^{}gp = ti->private, *^{p};
+ struct ioband_device *dp = gp->c_banddev;
+ struct rb_node *node;
+ int sz = 0; /* used in DMEMIT() */
+ unsigned long flags;
+
+ mutex_lock(&dp->g_lock_device);
+
+ switch (type) {
+ case STATUSTYPE_INFO:
+ spin_lock_irqsave(&dp->g_lock, flags);
+ DMEMIT("%s", dp->g_name);
+ ioband_group_status(gp, &sz, result, maxlen);
+ for (node = rb_first(&gp->c_group_root); node;
+ node = rb_next(node)) {
+ p = rb_{entry}(node, struct~ioband_{group}, c_{group\_node});+ ioband group status(p, &sz, result, maxlen);
+		}
+ spin unlock irgrestore(&dp->g_lock, flags);
+ break;
+
+ case STATUSTYPE_TABLE:
+		spin_lock_irqsave(&dp->g_lock, flags);
+		DMEMIT("%s %s %d %d %s %s",
+ gp->c_dev->name, dp->g_name,
+ dp->g_io_throttle, dp->g_io_limit[0],
+				gp->c_type->t_name, dp->g_policy->p_name);
+ dp->g show(gp, &sz, result, maxlen);
+ spin_unlock_irgrestore(&dp->g_lock, flags);
+ break;
+	}
+
+ mutex_unlock(&dp->g_lock_device);
+ return 0;
+}
+
+static int ioband_group_type_select(struct ioband_group *gp, char *name)
+{
+ struct ioband_device *dp = qp->c_banddev;
+ struct group type *t;
+ unsigned long flags;
+
+ for (t = dm_ioband_group_type; (t->t_name); t++) {
+		if (!strcmp(name, t->t_name))
+ break:
+	}
+ if (!t->t_name) {
+ DMWARN("ioband type select: %s isn't supported.", name);
```

```
+ return -EINVAL;
+	}
+	spin_lock_irqsave(&dp->g_lock, flags);
+ if (!RB_EMPTY_ROOT(&gp->c_group_root)) {
+ spin_unlock_irgrestore(&dp->g_lock, flags);
+ return -EBUSY;
+	}
+ gp-\gt c_type = t;
+ spin_unlock_irqrestore(&dp->g_lock, flags);
+
+ return 0;
+}
+
+static int ioband_set_param(struct ioband_group *gp, char *cmd, char *value)
+{
+ struct ioband_device *dp = qp -> c_banddev;
+ char *val str;
+	long id;
+ unsigned long flags;
+ int r;
+
+ r = split_string(value, &id, &val_str);
+ if (r)
+ return r;
+
+ spin_lock_irgsave(&dp->g_lock, flags);
+ if (id != IOBAND_ID_ANY) {
+ qp = ioband group find(qp, id);+ if (!gp) {
+ spin_unlock_irqrestore(&dp->g_lock, flags);
+ DMWARN("ioband set param: id=%ld not found.", id);
+ return -EINVAL;
+		}
+	}
+ r = dp->g_set_param(gp, cmd, val_str);
+ spin_unlock_irgrestore(&dp->g_lock, flags);
+ return r;
+}
+
+static int ioband_group_attach(struct ioband_group *gp, int id, char *param)
+{
+ struct ioband_device *dp = qp->c_banddev;
+ struct ioband_group *sub_gp;
+ int r;
+
+ if (id < 0) {
+ DMWARN("ioband group attach: invalid id:%d", id);
+ return -EINVAL;
```

```
+	}
+ if (!gp->c_type->t_getid) {
+ DMWARN("ioband_group_attach: "
+		 "no ioband group type is specified");
+ return -EINVAL;
+	}
+
+ sub_gp = kzalloc(sizeof(struct ioband_group), GFP_KERNEL);
+ if (!sub_gp)
+ return -ENOMEM;
+
+ r = ioband\_group\_init(sub\_gp, qp, dp, id, param);+ if (r < 0) {
+ kfree(sub_gp);
+ return r;
+	}
+ return 0;
+}
+
+static int ioband_group_detach(struct ioband_group *gp, int id)
+{
+ struct ioband device *dp = qp->c_banddev;
+ struct ioband_group *sub_gp;
+ unsigned long flags;
+
+ if (id < 0) {
+ DMWARN("ioband_group_detach: invalid id:%d", id);
+ return -EINVAL;
+	}
+	spin_lock_irqsave(&dp->g_lock, flags);
+ sub qp = ioband group find(qp, id);
+ if (!sub_gp) {
+ spin_unlock_irqrestore(&dp->g_lock, flags);
+ DMWARN("ioband_group_detach: invalid id:%d", id);
+ return -EINVAL;
+	}
+
+ /*
+ * Todo: Calling suspend ioband device() before releasing the
+ * ioband group has a large overhead. Need improvement.
+ */
+ suspend_ioband_device(dp, flags, 0);
+ ioband_group_release(gp, sub_gp);
+	resume_ioband_device(dp);
+ spin_unlock_irgrestore(&dp->g_lock, flags);
+ return 0;
+}
+
```
 $+$ /\*

```
+ * Message parameters:
+ * "policy" <name>
+ * ex)
+ * "policy" "weight"
+ *	"type" "none"|"pid"|"pgrp"|"node"|"cpuset"|"cgroup"|"user"|"gid"
+ * "io_throttle" <value>
+ * "io limit" <value>
+ *	"attach" <group id>
+ * "detach" <group id>
+ *	"any-command" <group id>:<value>
+ * ex)
+ * "weight" 0: <value >
+ * "token" 24: <value>
+ */
+static int __ioband_message(struct dm_target *ti,
+ unsigned int argc, char **argy)
+{
+ struct ioband group *gp = ti->private, *p;
+ struct ioband_device *dp = qp->c_banddev;
+ struct rb node *node;
+	long val;
+ int r = 0;
+ unsigned long flags;
+
+ if (argc == 1 && !strcmp(argy[0], "reset")) {
+		spin_lock_irqsave(&dp->g_lock, flags);
+ memset(qp->c stat, 0, sizeof(qp->c stat));
+ for (node = rb first(&gp->c_group_root); node;
+ node = rb\_next(node)} {
+ p = rb entry(node, struct ioband group, c group node);
+ memset(p->c_stat, 0, sizeof(p->c_stat));
+		}
+		spin_unlock_irqrestore(&dp->g_lock, flags);
+ return 0;
+	}
+
+ if (argc != 2) {
+ DMWARN("Unrecognised band message received.");
+ return -EINVAL;
+	}
+ if (!strcmp(argv[0], "debug")) {
+ r = \text{strict\_strtol}(\text{argv[1]}, 0, \text{8val});+ if (r || val < 0)
+ return -EINVAL;
+ ioband_debug = val;
+ return 0:
+ } else if (!strcmp(argy[0], "io_throttle")) {
```

```
+ r = strict strtol(argv[1], 0, &val);
+ spin_lock_irqsave(&dp->g_lock, flags);
+ if (r || val < 0 ||+ val > dp->g_io_limit[0] || val > dp->g_io_limit[1]) {
+ spin_unlock_irgrestore(&dp->g_lock, flags);
+ return -EINVAL;
+		}
+ dp->g_io_throttle = (val == 0) ? DEFAULT_IO_THROTTLE : val;
+ spin_unlock_irgrestore(&dp->g_lock, flags);
+ ioband set param(gp, argv[0], argv[1]);
+ return 0;
+ } else if (!strcmp(argv[0], "io_limit")) {
+ r = \text{strict}\_\text{striol}(\text{argv[1]}, 0, \text{8val});+ if (r || val < 0)
+ return -EINVAL;
+		spin_lock_irqsave(&dp->g_lock, flags);
+ if (val == 0) {
+ struct request_queue *q;
+
+ q = bdev_get_queue(gp->c_dev->bdev);
+ if (!g) {
+ spin unlock irgrestore(&dp->g_lock, flags);
+ return -ENXIO;
+ \
+ val = q->nr_requests;
+		}
+ if (val < dp->g_io_throttle) {
+ spin_unlock_irqrestore(&dp->g_lock, flags);
+ return -EINVAL;
+		}
+ dp->g io limit[0] = dp->g io limit[1] = val;
+ spin_unlock_irqrestore(&dp->g_lock, flags);
+ ioband_set_param(gp, argv[0], argv[1]);
+ return 0;
+ } else if (!strcmp(argv[0], "type")) {
+ return ioband group type select(gp, argy[1]);
+ } else if (!strcmp(argv[0], "attach")) {
+ r = \text{strict}\_\text{striol}(\text{argv[1]}, 0, \text{8val});+ if (r)
+ return r;
+ return ioband group attach(qp, val, NULL);
+ } else if (!strcmp(argy[0], "detach")) {
+ r = \text{strict\_strtol}(\text{argv}[1], 0, \text{Eval});+ if (r)
+ return r:
+ return ioband_group_detach(gp, val);
+ } else if (!strcmp(argv[0], "policy")) {
+ r = policy_init(dp, argv[1], 0, &argv[2]);
```

```
+ return r;
+ } else {
+ /* message anycommand <group-id>:<value> */
+ r = ioband_set\_param(gp, argv[0], argv[1]);+ if (r < 0)
+ DMWARN("Unrecognised band message received.");
+ return r;
+	}
+ return 0;
+}
+
+static int ioband message(struct dm_target *ti, unsigned int argc, char **argv)
+{
+ struct ioband_group *gp = ti->private;
+ struct ioband_device *dp = qp -> c_banddev;
+ int r:
+
+ mutex_lock(&dp->g_lock_device);
+r = ioband message(ti, argc, argv);
+ mutex_unlock(&dp->g_lock_device);
+ return r;
+}
+
+static struct target_type ioband_target = \{+ .name = "ioband",
+ .module = THIS MODULE,
+ .version = \{1, 2, 0\},
+ .ctr = ioband ctr,
+ .dtr = ioband dtr,
+ map = ioband map,
+ end io = ioband end io,
+	.presuspend = ioband_presuspend,
+ resume = ioband resume,
+ .status = ioband_status,
+ .message = ioband_message,
+};
+
+static int __init dm_ioband_init(void)
+{
+ int r;
+
+ r = dm_{\text{}+} register_target(&ioband_target);
+ if (r < 0) {
+ DMERR("register failed %d", r);
+ return r;
+	}
+ return r;
+}
```

```
+
+static void __exit dm_ioband_exit(void)
+{
+ int r;
+
+r = dm_ unregister_target(&ioband_target);
+ if (r < 0)
+ DMERR("unregister failed %d", r);
+}
+
+module_init(dm_ioband_init);
+module_exit(dm_ioband_exit);
+
+MODULE_DESCRIPTION(DM_NAME " I/O bandwidth control");
+MODULE_AUTHOR("Hirokazu Takahashi <taka@valinux.co.jp>, "
+	 "Ryo Tsuruta <ryov@valinux.co.jp");
+MODULE_LICENSE("GPL");
diff -uprN linux-2.6.26-rc5-mm3.orig/drivers/md/dm-ioband-policy.c
linux-2.6.26-rc5-mm3/drivers/md/dm-ioband-policy.c
--- linux-2.6.26-rc5-mm3.orig/drivers/md/dm-ioband-policy.c	1970-01-01 09:00:00.000000000
+0900
+++ linux-2.6.26-rc5-mm3/drivers/md/dm-ioband-policy.c	2008-07-04 12:21:10.000000000 +0900
@@ -0,0 +1,306 @@
+/*
+ * Copyright (C) 2008 VA Linux Systems Japan K.K.
+ *
+ * I/O bandwidth control
+ *
+ * This file is released under the GPL.
+ */
+#include <linux/bio.h>
+#include <linux/workqueue.h>
+#include <linux/rbtree.h>
+#include "dm.h"
+#include "dm-bio-list.h"
+#include "dm-ioband.h"
+
+/*
+ * The following functions determine when and which BIOs should
+ * be submitted to control the I/O flow.
+ * It is possible to add a new BIO scheduling policy with it.
+ */
+
+
+/*
+ * Functions for weight balancing policy based on the number of I/Os.
+ */
+#define DEFAULT_WEIGHT 100
```

```
+#define DEFAULT_TOKENBASE 8192
+#define IOBAND_IOPRIO_BASE 100
+#define TOKEN_BATCH_RATIO 10
+
+static int make_global_epoch(struct ioband_device *dp)
+{
+	dp->g_epoch++;
+ dprintk(KERN_ERR "make_epoch %d --> %d\n",
+ dp->g_epoch-1, dp->g_epoch);
+ return 1;
+}
+
+static inline int make_epoch(struct ioband_group *gp)
+{
+ struct ioband_device *dp = qp -> c_banddev;
+
+ if (gp-\geq my_epoch != dp-\geqg_epoch) {
+ gp-\gtc_my_epoch = dp-\gtg_epoch;
+ return 1;
+	}
+ return 0;
+}
+
+static inline int iopriority(struct ioband_group *gp)
+{
+ struct ioband device *dp = qp->c_banddev;
+ int iopri;
+
+ iopri = gp->c_token*IOBAND_IOPRIO_BASE/gp->c_token_init_value + 1;
+ if (gp-\geqc_my_epoch != dp-\geqg_epoch)
+ iopri += IOBAND_IOPRIO_BASE;
+ if (is_group_down(gp))
+ iopri += IOBAND_IOPRIO_BASE*2;
+
+ return iopri;
+}
+
+static int is_token_left(struct ioband_group *gp)
+{
+ struct ioband_device *dp = qp->c_banddev;
+
+ if (gp-\gtc_token > 0)
+ return iopriority(gp);
+
+ if (is group down(gp)) {
+		gp->c_token = gp->c_token_init_value;
+ return iopriority(gp);
+	}
```

```
+ if (make_epoch(gp)) {
+		gp->c_token += gp->c_token_init_value;
+ if (gp == dp->g_current)
+ dp->g token mark += gp -> c token init value;
+ dprintk(KERN_ERR "refill token: gp:%p token:%d->%d\n",
+			gp, gp->c_token - gp->c_token_init_value, gp->c_token);
+ if (qp->c token > 0)
+ return iopriority(gp);
+ dprintk(KERN_ERR "refill token: yet empty gp:%p token:%d\n",
+ qp, qp->c_token);
+	}
+ return 0;
+}
+
+static int consume_token(struct ioband_group *gp, struct bio *bio,
+					 int count, int flag, int batch)
+{
+ struct ioband_device *dp = gp->c_banddev;
+ if (gp != dp->g_current) {
+ dp->q current = gp;
+ dp->g_token_mark = gp->c_token - batch;
+	}
+	gp->c_token -= count;
+ if (gp->c_token <= dp->g_token_mark && !(flag & IOBAND_URGENT)) {
+ dp->g_current = NULL;
+ return 0;
+	}
+ return 1;
+}
+
+static int prepare_token(struct ioband_group *gp, struct bio *bio, int flag)
+{
+ return consume_token(gp, bio, 1, flag, TOKEN_BATCH_RATIO);
+}
+
+ static void set weight(struct ioband group *gp, int new)
+{
+ struct ioband device dgp = gp->c banddev;
+ struct ioband_group *p;
+ uint64 t tmp;
+
+	dp->g_weight_total += (new - gp->c_weight);
+ gp->c_weight = new;
+
+	list_for_each_entry(p, &dp->g_groups, c_list) {
+ if (dp->g weight total == 0)
+ p->c_token = p->c_token_init_value = p->c_limit = 1;
+ else {
```

```
+ tmp = dp->g_token_base * (uint64_t)p->c_weight;
+ do_div(tmp, dp->g_weight_total);
+ p-\gtc_token = p-\gtc_token_init_value = tmp + 1;
+
+ tmp = (dp->g_io_limit[0] + dp->g_io_limit[1]) *
+ (uint64_t)p->c_weight;
+ do_div(tmp, dp->g_weight_total);
+ p-\gt c_limit = tmp + 1;
+		}
+	}
+}
++static int policy_weight_param(struct ioband_group *gp, char *cmd, char *value)
+{
+ struct ioband_device dgp = gp-\geqc_banddev;
+	long val;
+ int r = 0, err;
+
+ err = strict_strtol(value, 0, &val);
+ if (!strcmp(cmd, "weight")) {
+ if (!err && 0 < val && val <= SHORT MAX)
+ set weight(gp, val);
+		else
+ r = -EINVAL;+ } else if (!strcmp(cmd, "token")) {
+ if (!err && val > 0) {
+ dp->g token base = val;
+ set_weight(gp, gp->c_weight);
+		} else
+ r = -EINVAL;+	} else if (!strcmp(cmd, "io_limit")) {
+ set_weight(gp, gp->c_weight);
+ } else {
+ r = -EINVAL;+	}
+ return r;
+}
+
+static int policy_weight_ctr(struct ioband_group *gp, char *arg)
+{
+ struct ioband device *dp = qp->c_banddev;
+
+ if (!arg)
+ arg = _{\text{string}}ify(DEFAULT_WEIGHT);
+ gp->c my epoch = dp->q epoch;
+ gp->c weight = 0;
+ return policy_weight_param(gp, "weight", arg);
+}
```

```
+
+static void policy_weight_dtr(struct ioband_group *gp)
+{
+ set_weight(gp, 0);
+}
+
+static void policy weight show(struct ioband group *gp, int *szp,
+ char *result, unsigned int maxlen)
+{
+ struct ioband group *p;
+ struct ioband_device *dp = qp->c_banddev;
+ struct rb node *node;
+ int sz = *szp; /* used in DMEMIT() */
+
+	DMEMIT(" %d :%d", dp->g_token_base, gp->c_weight);
+
+ for (node = rb_first(&gp->c_group_root); node; node = rb_next(node)) {
+ p = rb_entry(node, struct ioband_group, c_group_node);
+ DMEMIT(" %d:%d", p->c_id, p->c_weight);
+	}
+ *szp = sz;
+}
+
+static int is_queue_full(struct ioband_group *gp)
+{
+ return gp->c blocked >= gp->c limit;
+}
+
+
+/*+ * <Method> <description>
+ * g_can_submit : To determine whether a given group has the right to
+ * submit BIOs. The larger the return value the higher the
+ * priority to submit. Zero means it has no right.
+ * g_prepare_bio : Called right before submitting each BIO.
+ * g_restart_bios : Called if this ioband device has some BIOs blocked but none
+ * of them can be submitted now. This method has to
+ * reinitialize the data to restart to submit BIOs and return
+ * 0 or 1.
+ * The return value 0 means that it has become able to submit
+ * them now so that this ioband device will continue its work.
+ * The return value 1 means that it is still unable to submit
+ * them so that this device will stop its work. And this
+ * policy module has to reactivate the device when it gets
+ * to be able to submit BIOs.
+ * g_hold_bio : To hold a given BIO until it is submitted.
+ * The default function is used when this method is undefined.
+<sup>*</sup> g_pop_bio : To select and get the best BIO to submit.
```

```
+ * g_group_ctr : To initalize the policy own members of struct ioband_group.
+ * g_group_dtr : Called when struct ioband_group is removed.
+ * g_set_param : To update the policy own date.
+ * The parameters can be passed through "dmsetup message"
+ * command.
+ * g_should_block : Called every time this ioband device receive a BIO.
+ * Return 1 if a given group can't receive any more BIOs,
+ * otherwise return 0.
+ * g_show : Show the configuration.
+ */
+static int policy_weight_init(struct ioband_device *dp, int argc, char **argv)
+{
+	long val;
+ int r = 0;
+
+ if (argc < 1)
+ val = 0;
+ else {
+ r = \text{strict}\_\text{striol}(\text{argv}[0], 0, \text{Eval});+ if (r || val < 0)
+ return -EINVAL;
+	}
+
+ dp->g can submit = is token left;
+	dp->g_prepare_bio = prepare_token;
+ dp->q restart bios = make qlobal epoch;
+ dp->g group ctr = policy weight ctr;
+ dp->g_group_dtr = policy_weight_dtr;
+ dp->q set param = policy weight param;
+ dp->q should block = is queue full;
+ dp->q show = policy weight show;
+
+ dp->g_token_base = (val == 0) ? DEFAULT_TOKENBASE : val;
+ dp->g epoch = 0;
+ dp->g_weight_total = 0;
+ dp->g_current = NULL;
+ return 0;
+}
+/* weight balancing policy based on the number of I/Os. --- End --- */
+
+
+/*
+ * Functions for weight balancing policy based on I/O size.
+ * It just borrows a lot of functions from the regular weight balancing policy.
+ */+static int w2_prepare_token(struct ioband_group *gp, struct bio *bio, int flag)
+{
```

```
+							TOKEN_BATCH_RATIO<<3);
+}
+
+static int w2_policy_weight_init(struct ioband_device *dp,
+ int argc, char **argv)
+{
+	long val;
+ int r = 0;
+
+ if (argc < 1)
+ val = 0;
+ else {
+ r = \text{strict}\_\text{striol}(\text{argv}[0], 0, \text{Eval});+ if (r || val < 0)
+ return -EINVAL;
+	}
+
+r = policy_weight_init(dp, argc, argv);
+ if (r < 0)+ return r;
+
+ dp->q prepare bio = w2 prepare token;
+ dp->g_token_base = (val == 0) ?
+ DEFAULT_TOKENBASE << (PAGE_SHIFT - 9) : val;
+ return 0;
+}
+/* weight balancing policy based on I/O size. --- End --- */
+
+
+static int policy_default_init(struct ioband_device *dp,
+ int argc, char **argy)
+{
+ return policy_weight_init(dp, argc, argv);
+}
+
+struct policy type dm_ioband_policy_type[] = \{+	{"default", policy_default_init},
+	{"weight", policy_weight_init},
+	{"weight-iosize", w2_policy_weight_init},
+ {NULL, policy default init}
+};
diff -uprN linux-2.6.26-rc5-mm3.orig/drivers/md/dm-ioband-type.c
linux-2.6.26-rc5-mm3/drivers/md/dm-ioband-type.c
--- linux-2.6.26-rc5-mm3.orig/drivers/md/dm-ioband-type.c	1970-01-01 09:00:00.000000000
+0900
+++ linux-2.6.26-rc5-mm3/drivers/md/dm-ioband-type.c	2008-07-04 12:21:10.000000000 +0900
@@ -0,0 +1,76 @@
+/*
```

```
+ * Copyright (C) 2008 VA Linux Systems Japan K.K.
++ * I/O bandwidth control
+ *
+ * This file is released under the GPL.
+ */
+#include <linux/bio.h>
+#include "dm.h"
+#include "dm-bio-list.h"
+#include "dm-ioband.h"
+
+/*
+ * Any I/O bandwidth can be divided into several bandwidth groups, each of which
+ * has its own unique ID. The following functions are called to determine
+ * which group a given BIO belongs to and return the ID of the group.
+ */+
+/* ToDo: unsigned long value would be better for group ID */
+
+static int ioband_process_id(struct bio *bio)
+{
+ /*
+	 * This function will work for KVM and Xen.
+ \frac{*}{ }+ return (int)current->tgid;
+}
+
+static int ioband_process_group(struct bio *bio)
+{
+ return (int)task_pgrp_nr(current);
+}
+
+static int ioband_uid(struct bio *bio)
+{
+ return (int)current->uid;
+}
+
+static int ioband_gid(struct bio *bio)
+{
+ return (int)current->gid;
+}
+
+static int ioband_cpuset(struct bio *bio)
+{
+ return 0; /* not implemented yet */+}
+
+static int ioband_node(struct bio *bio)
```

```
+{
+ return 0; \prime* not implemented yet \prime\prime+}
+
+static int ioband_cgroup(struct bio *bio)
+{
+ /*
+ * This function should return the ID of the cgroup which issued "bio".
+ * The ID of the cgroup which the current process belongs to won't be
+ * suitable ID for this purpose, since some BIOs will be handled by kernel
+ * threads like aio or pdflush on behalf of the process requesting the BIOs.
+ */
+ return 0; /* not implemented yet */
+}
+
+struct group_type dm_ioband_group_type[] = {}+	{"none", NULL},
+	{"pgrp", ioband_process_group},
+	{"pid", ioband_process_id},
+	{"node", ioband_node},
+	{"cpuset", ioband_cpuset},
+	{"cgroup", ioband_cgroup},
+	{"user", ioband_uid},
+	{"uid", ioband_uid},
+	{"gid", ioband_gid},
+	{NULL, NULL}
+};
diff -uprN linux-2.6.26-rc5-mm3.orig/drivers/md/dm-ioband.h
linux-2.6.26-rc5-mm3/drivers/md/dm-ioband.h
--- linux-2.6.26-rc5-mm3.orig/drivers/md/dm-ioband.h	1970-01-01 09:00:00.000000000 +0900
+++ linux-2.6.26-rc5-mm3/drivers/md/dm-ioband.h	2008-07-04 12:21:10.000000000 +0900
@@ -0,0 +1,169 @@
+/*
+ * Copyright (C) 2008 VA Linux Systems Japan K.K.
+ *
+ * I/O bandwidth control
+ *
+ * This file is released under the GPL.
+ */
+
+#include <linux/version.h>
+#include <linux/wait.h>
+
+#define DEFAULT_IO_THROTTLE 4
+#define DEFAULT IO LIMIT 128
+#define IOBAND_NAME_MAX 31
+#define IOBAND_ID_ANY (-1)
+
```

```
+struct ioband_group;
+
+struct ioband_device {
+ struct list_head g_groups;
+ struct work_struct g_conductor;
+ struct workqueue_struct *g_ioband_wq;
+ struct bio list q urgent bios;
+ int g_io_throttle;
+ int q io limit[2];
+ int q issued[2];
+ int g_blocked;
+ spinlock t g lock;
+ struct mutex g_lock_device;
+	wait_queue_head_t g_waitq;
+ wait_queue_head_t g_waitq_suspend;
+	wait_queue_head_t g_waitq_flush;
+
+ int g_ref;
+ struct list head g list;
+ int q flags;
+ char q name[IOBAND NAME MAX + 1];
+ struct policy type *g_policy;
+
+	/* policy dependent */
+ int (*g_can_submit)(struct ioband_group *);
+ int (*g_prepare_bio)(struct ioband_group *, struct bio *, int);
+ int (*g_restart_bios)(struct ioband_device *);
+ void (*g_hold_bio)(struct ioband_group *, struct bio *);
+ struct bio *(ag pop bio)(struct ioband group *);
+ int (*g_group_ctr)(struct ioband_group *, char *);
+ void (*g_group_dtr)(struct ioband_group *);
+ int (*g_set_param)(struct ioband_group *, char *cmd, char *value);
+ int (*g_should_block)(struct ioband_group *);
+ void (*g_show)(struct ioband_group *, int *, char *, unsigned int);
+
+ /* members for weight balancing policy */+ int q epoch;
+ int q weight total;
+ int g token base;
+ struct ioband_group *g_current; /* current group */
+ int q token mark;
+
+};
+
+struct ioband group stat {
+ unsigned long sectors;
+ unsigned long immediate;
+ unsigned long deferred;
```
+}; + +struct ioband\_group { + struct list\_head c\_list; + struct ioband\_device \*c\_banddev; + struct dm\_dev \*c\_dev; + struct dm\_target \*c\_target; + struct bio\_list c\_blocked\_bios; + struct bio list c\_prio\_bios; + struct rb root c\_group\_root; + struct rb\_node c\_group\_node; + int c id; /\* should be unsigned long or unsigned long long \*/  $+$  char c\_name[IOBAND\_NAME\_MAX  $+$  1];  $\frac{*}{*}$  rfu  $\frac{*}{*}$ + int c\_blocked; + int c\_prio\_blocked; + wait\_queue\_head\_t c\_waitq;  $+$  int c flags; + struct ioband\_group\_stat c\_stat[2]; /\* hold rd/wr status \*/ + struct group\_type \*c\_type; +  $+$  /\* members for weight balancing policy  $*/$  $+$  int c weight; + int c\_my\_epoch;  $+$  int c\_token; + int c\_token\_init\_value;  $+$  int c limit; +  $+$  /\* rfu \*/  $+$  /\* struct bio list c ordered tag bios; \*/ +}; + +#define IOBAND\_URGENT 1 + +#define DEV\_BIO\_BLOCKED 1 +#define DEV SUSPENDED 2 + +#define set\_device\_blocked(dp) ((dp)->g\_flags = DEV\_BIO\_BLOCKED) +#define clear\_device\_blocked(dp) ((dp)->g\_flags &= ~DEV\_BIO\_BLOCKED) +#define is\_device\_blocked(dp) ((dp)->g\_flags & DEV\_BIO\_BLOCKED) + +#define set device suspended(dp)  $((dp)-q$  flags  $|= DEV$  SUSPENDED) +#define clear\_device\_suspended(dp) ((dp)->g\_flags &= ~DEV\_SUSPENDED) +#define is\_device\_suspended(dp) ((dp)->g\_flags & DEV\_SUSPENDED) + +#define IOG\_PRIO\_BIO\_WRITE 1 +#define IOG\_PRIO\_QUEUE 2 +#define IOG\_BIO\_BLOCKED\_4 +#define IOG\_GOING\_DOWN\_8

```
+#define IOG_SUSPENDED_16
+#define IOG_NEED_UP 32
+
+#define set_group_blocked(gp) ((gp)->c_flags |= IOG_BIO_BLOCKED)
+#define clear_group_blocked(gp) ((gp)->c_flags &= ~IOG_BIO_BLOCKED)
+#define is_group_blocked(gp) ((gp)->c_flags & IOG_BIO_BLOCKED)
+
+#define set_group_down(gp) ((gp)->c_flags |= IOG_GOING_DOWN)
+#define clear_group_down(gp) ((gp)->c_flags &= ~IOG_GOING_DOWN)
+#define is group down(gp) ((gp)->c_flags & IOG_GOING_DOWN)
+
+#define set_group_suspended(gp) ((gp)->c_flags |= IOG_SUSPENDED)
+#define clear_group_suspended(gp) ((gp)->c_flags &= ~IOG_SUSPENDED)
+#define is_group_suspended(gp)		((gp)->c_flags & IOG_SUSPENDED)
+
+#define set_group_need_up(gp) ((gp)->c_flags |= IOG_NEED_UP)
+#define clear group need up(gp) ((qp)-c flags &= ~IOG NEED UP)
+#define group_need_up(gp) ((gp)->c_flags & IOG_NEED_UP)
+
+#define set_prio_read(gp)		((gp)->c_flags |= IOG_PRIO_QUEUE)
+#define clear_prio_read(gp)		((gp)->c_flags &= ~IOG_PRIO_QUEUE)
+#define is prio read(qp) \langle+	((gp)->c_flags & (IOG_PRIO_QUEUE|IOG_PRIO_BIO_WRITE) == IOG_PRIO_QUEUE)
+
+#define set prio_write(qp) \langle+ ((gp)->c_flags = (IOG_PRIO_QUEUE|IOG_PRIO_BIO_WRITE))
+#define clear_prio_write(gp) \setminus+ ((gp)->c_flags &= ~(IOG_PRIO_QUEUE|IOG_PRIO_BIO_WRITE))
+#define is prio write(qp) \setminus+ ((gp)->c_flags & (IOG_PRIO_QUEUE|IOG_PRIO_BIO_WRITE) == \
+ (IOG_PRIO_QUEUE|IOG_PRIO_BIO_WRITE))
+
+#define set_prio_queue(gp, direct) \
+ ((gp)->c_flags = (IOG_PRIO_QUEUE|direct))
+#define clear_prio_queue(gp)		clear_prio_write(gp)
+#define is prio_queue(gp) ((gp)->c_flags & IOG_PRIO_QUEUE)
+#define prio_queue_direct(gp) ((gp)->c_flags & IOG_PRIO_BIO_WRITE)
+
+
+struct policy_type {
+ const char *p_name;
+ int (*p_policy_init)(struct ioband_device *, int, char **);
+};
+
+extern struct policy_type dm_ioband_policy_type[];
+
+struct group type {
+ const char *t_name;
```
+ int (\*t\_getid)(struct bio \*); +}; + +extern struct group\_type dm\_ioband\_group\_type[]; + +/\* Just for debugging \*/ +extern long ioband\_debug; +#define dprintk(format, a...) \  $+$  if (ioband debug > 0) ioband debug--, printk(format, ##a) \_\_\_\_\_\_\_\_\_\_\_\_\_\_\_\_\_\_\_\_\_\_\_\_\_\_\_\_\_\_\_\_\_\_\_\_\_\_\_\_\_\_\_\_\_\_\_

Containers mailing list Containers@lists.linux-foundation.org https://lists.linux-foundation.org/mailman/listinfo/containers

Subject: [PATCH 2/2] dm-ioband: I/O bandwidth controller v1.2.0: Document Posted by [Ryo Tsuruta](https://new-forum.openvz.org/index.php?t=usrinfo&id=2293) on Fri, 04 Jul 2008 03:42:42 GMT [View Forum Message](https://new-forum.openvz.org/index.php?t=rview&th=6426&goto=31599#msg_31599) <> [Reply to Message](https://new-forum.openvz.org/index.php?t=post&reply_to=31599)

Here is the document of dm-ioband.

Based on 2.6.26-rc5-mm3

Signed-off-by: Ryo Tsuruta <ryov@valinux.co.jp> Signed-off-by: Hirokazu Takahashi <taka@valinux.co.jp>

```
diff -uprN linux-2.6.26-rc5-mm3.orig/Documentation/device-mapper/ioband.txt
linux-2.6.26-rc5-mm3/Documentation/device-mapper/ioband.txt
--- linux-2.6.26-rc5-mm3.orig/Documentation/device-mapper/ioband.txt	1970-01-01
09:00:00.000000000 +0900
+++ linux-2.6.26-rc5-mm3/Documentation/device-mapper/ioband.txt	2008-07-04
12:21:10.000000000 +0900
@@ -0,0 +1,933 @@
+ Block I/O bandwidth control: dm-ioband
+
+ -------------------------------------------------------
+
+ Table of Contents
+
+ [1]What's dm-ioband all about?
+
+ [2]Differences from the CFQ I/O scheduler
+
+ [3]How dm-ioband works.
+
+ [4]Setup and Installation
+
+ [5]Getting started
+
```
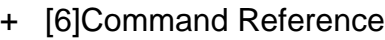

+ + [7]Examples

+

+What's dm-ioband all about?

+

+ dm-ioband is an I/O bandwidth controller implemented as a device-mapper

+ driver. Several jobs using the same physical device have to share the

+ bandwidth of the device. dm-ioband gives bandwidth to each job according

+ to its weight, which each job can set its own value to.

+

 $\pm$ 

+ At this time, a job is a group of processes with the same pid or pgrp or

+ uid. There is also a plan to make it support cgroup. A job can also be a

+ virtual machine such as KVM or Xen.

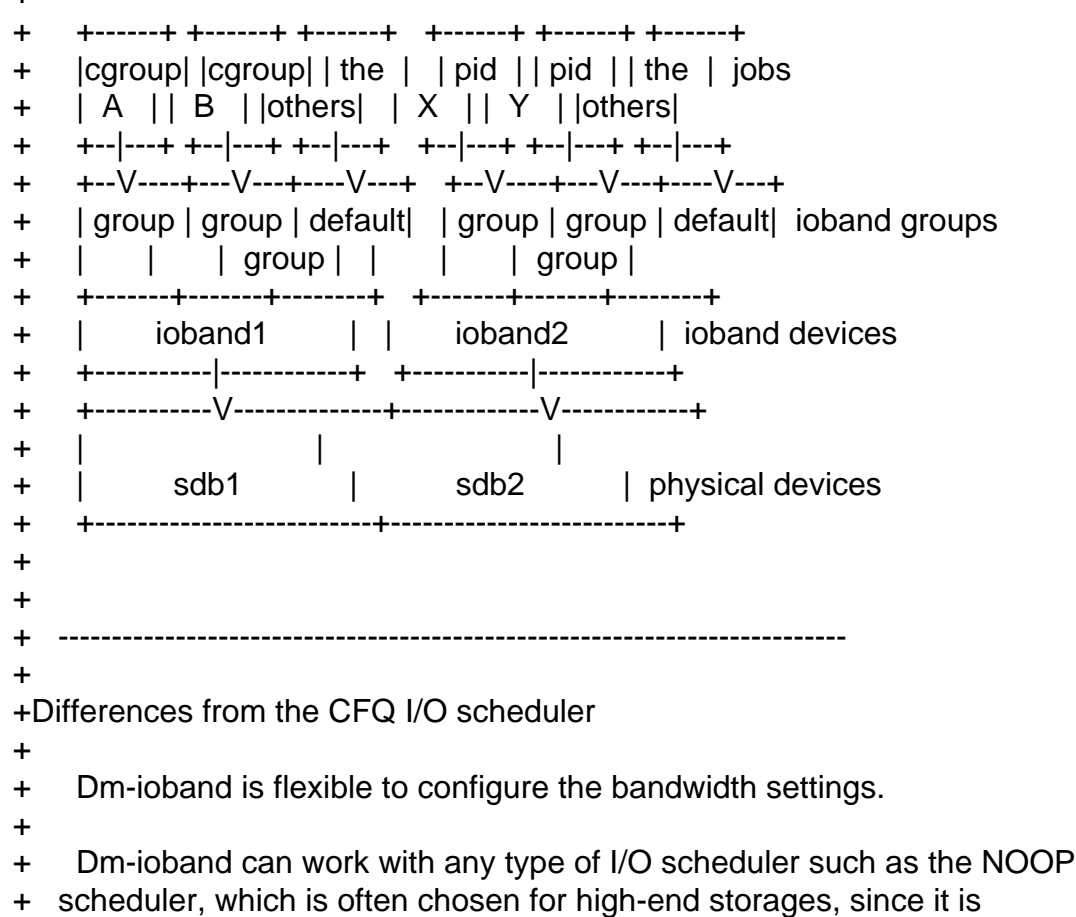

+ implemented outside the I/O scheduling layer. It allows both of partition

+ based bandwidth control and job --- a group of processes --- based

+ control. In addition, it can set different configuration on each physical

+ device to control its bandwidth.

+

+ Meanwhile the current implementation of the CFQ scheduler has 8 IO

+ priority levels and all jobs whose processes have the same IO priority

+ share the bandwidth assigned to this level between them. And IO priority

+ is an attribute of a process so that it equally effects to all block

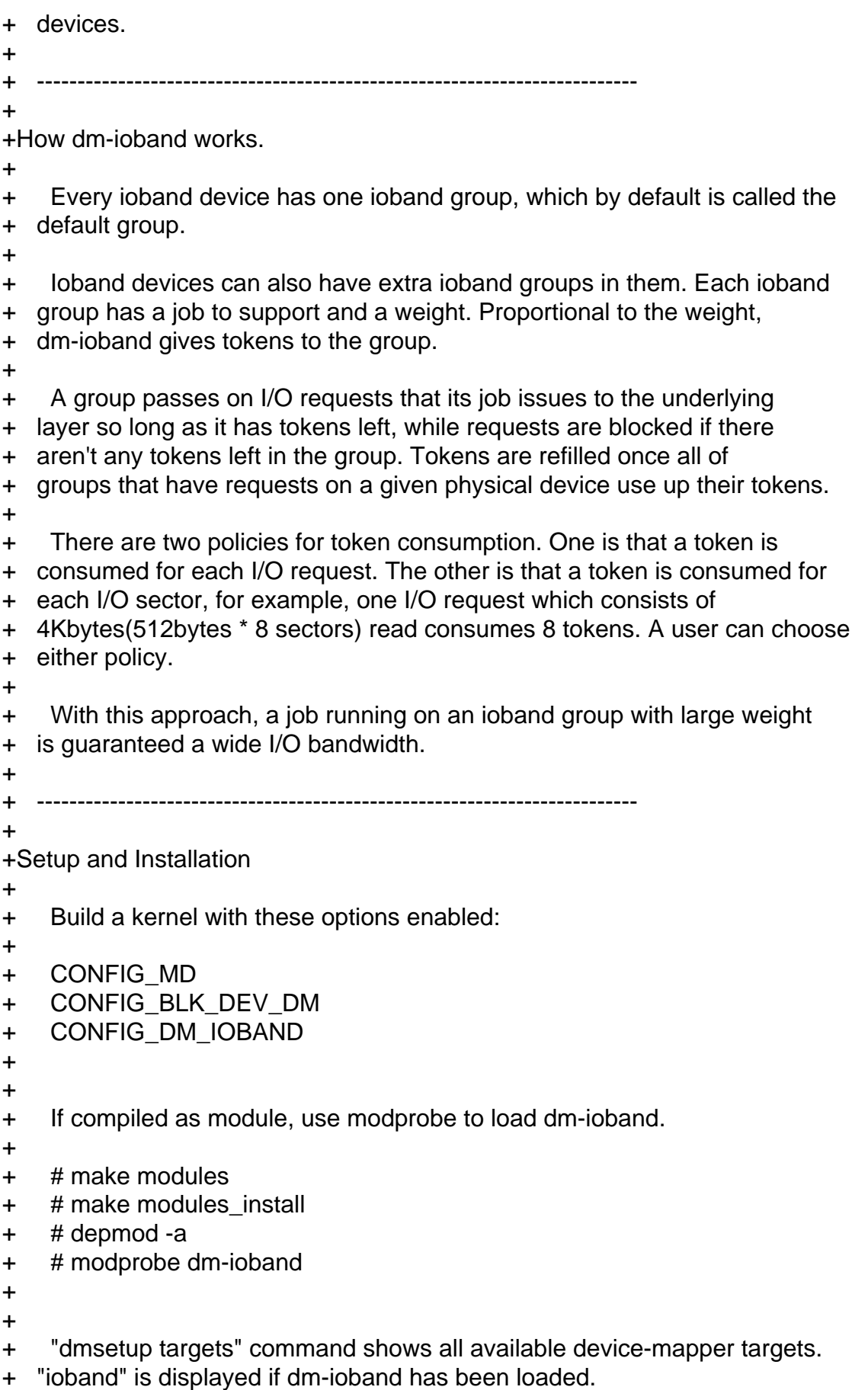

```
+
+ # dmsetup targets
+ ioband v1.2.0
+
+
+ --------------------------------------------------------------------------
+
+Getting started
+
+ The following is a brief description how to control the I/O bandwidth of
+ disks. In this description, we'll take one disk with two partitions as an
+ example target.
+
+ --------------------------------------------------------------------------
+
+ Create and map ioband devices
+
+ Create two ioband devices "ioband1" and "ioband2". "ioband1" is mapped
+ to "/dev/sda1" and has a weight of 40. "ioband2" is mapped to "/dev/sda2"
+ and has a weight of 10. "ioband1" can use 80% --- 40/(40+10)*100 --- of
+ the bandwidth of the physical disk "/dev/sda" while "ioband2" can use 20%.
+
+ # echo "0 $(blockdev --getsize /dev/sda1) ioband /dev/sda1 1 0 0 none" \
+ "weight 0 :40" | dmsetup create ioband1
+ # echo "0 $(blockdev --getsize /dev/sda2) ioband /dev/sda2 1 0 0 none" \
+ "weight 0 :10" | dmsetup create ioband2
+
+
+ If the commands are successful then the device files
+ "/dev/mapper/ioband1" and "/dev/mapper/ioband2" will have been created.
+
+ --------------------------------------------------------------------------
+
+ Additional bandwidth control
+
+ In this example two extra ioband groups are created on "ioband1". The
+ first group consists of all the processes with user-id 1000 and the second
+ group consists of all the processes with user-id 2000. Their weights are
+ 30 and 20 respectively.
+
+ # dmsetup message ioband1 0 type user
+ # dmsetup message ioband1 0 attach 1000
+ # dmsetup message ioband1 0 attach 2000
+ # dmsetup message ioband1 0 weight 1000:30
+ # dmsetup message ioband1 0 weight 2000:20
+
+
+ Now the processes in the user-id 1000 group can use 30% ---
```
+ 30/(30+20+40+10)\*100 --- of the bandwidth of the physical disk. + + Table 1. Weight assignments + + +----------------------------------------------------------------+ + | ioband device | ioband group | ioband weight | + |---------------+--------------------------------+---------------| + | ioband1 | user id 1000 | 30 + |---------------+--------------------------------+---------------| + | ioband1 | user id 2000 | 20 | 20 + |---------------+--------------------------------+---------------| + | ioband1 | default group(the other users) | 40 + |---------------+--------------------------------+---------------| + | ioband2 | default group | 10 | + +----------------------------------------------------------------+ + + -------------------------------------------------------------------------- + + Remove the ioband devices + + Remove the ioband devices when no longer used. + + # dmsetup remove ioband1 + # dmsetup remove ioband2 + + + -------------------------------------------------------------------------- + +Command Reference + + Create an ioband device + + SYNOPSIS + + dmsetup create IOBAND\_DEVICE + + DESCRIPTION + + Create an ioband device with the given name IOBAND\_DEVICE. + Generally, dmsetup reads a table from standard input. Each line of + the table specifies a single target and is of the form: + + start\_sector num\_sectors "ioband" device\_file ioband\_device\_id \ + io\_throttle io\_limit ioband\_group\_type policy token\_base \ + :weight [ioband\_group\_id:weight...] + + + start\_sector, num\_sectors

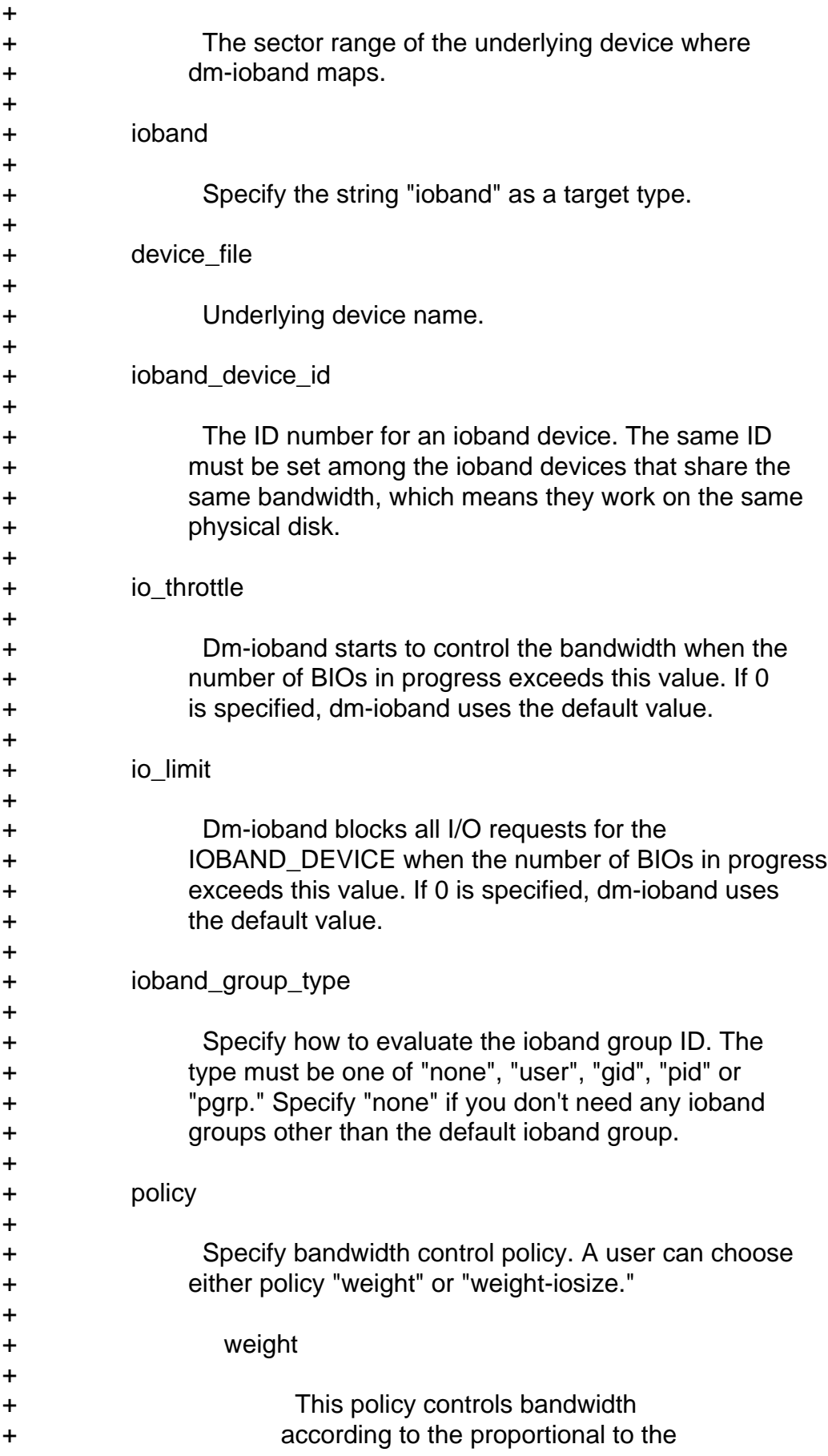

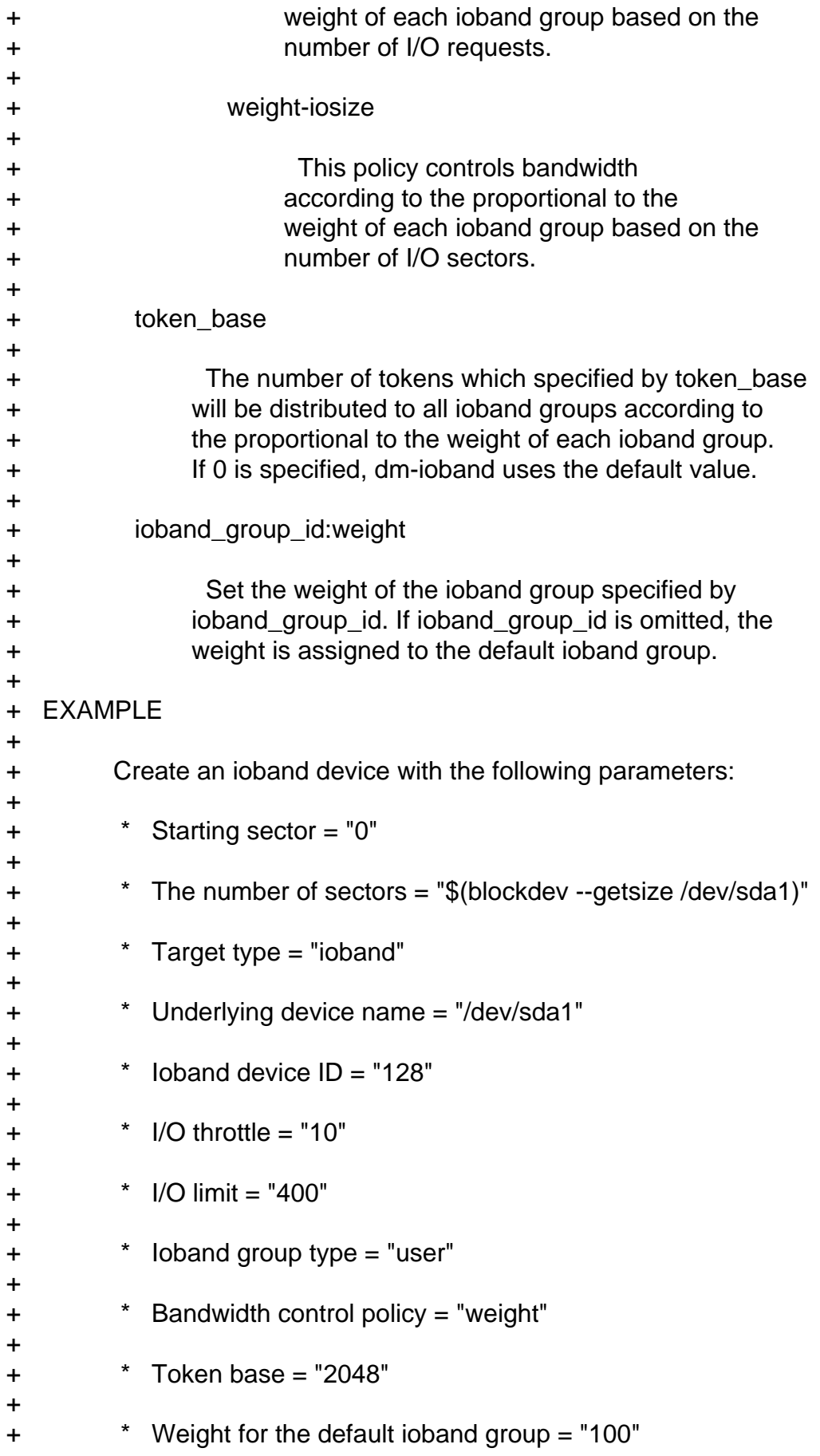

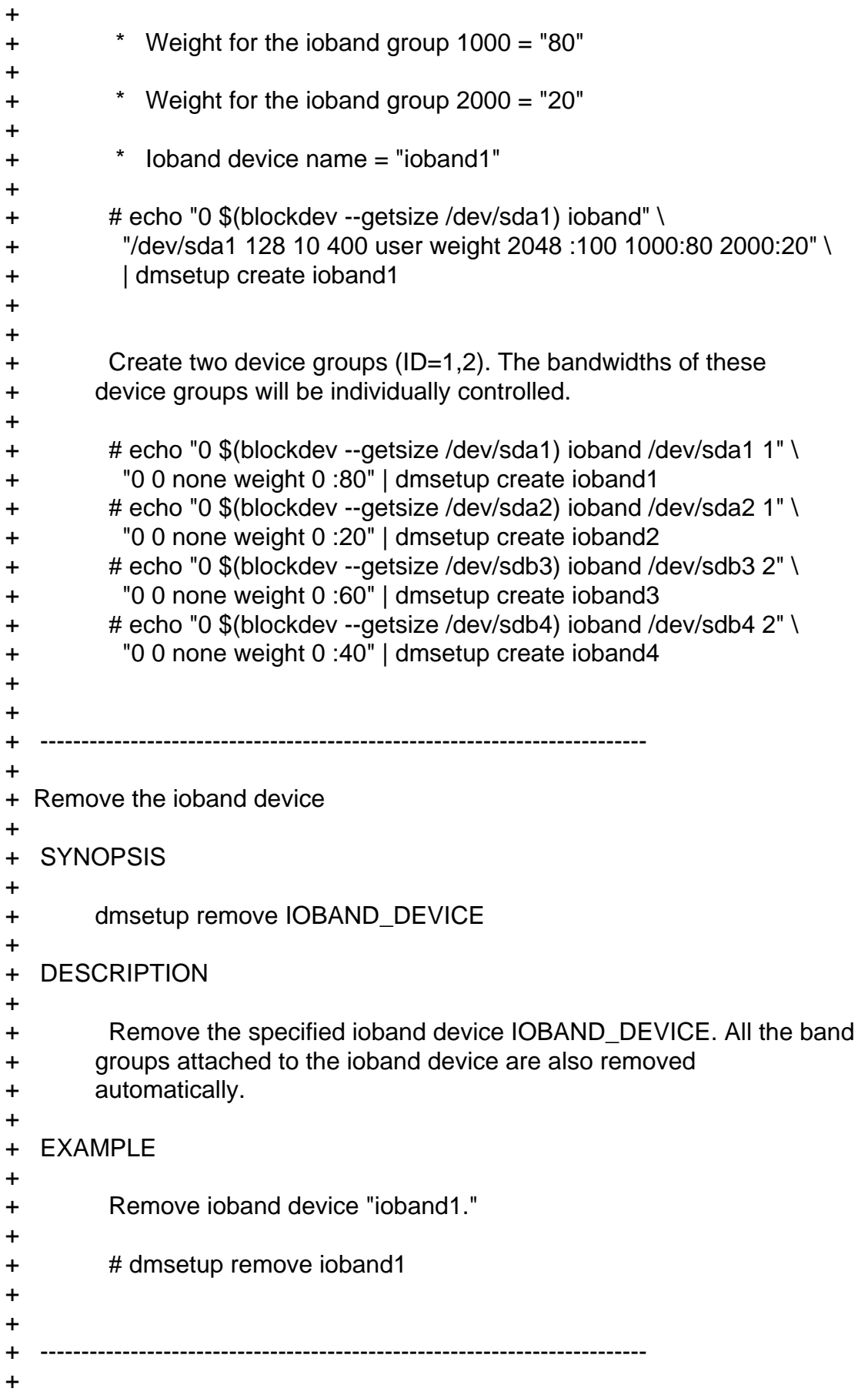

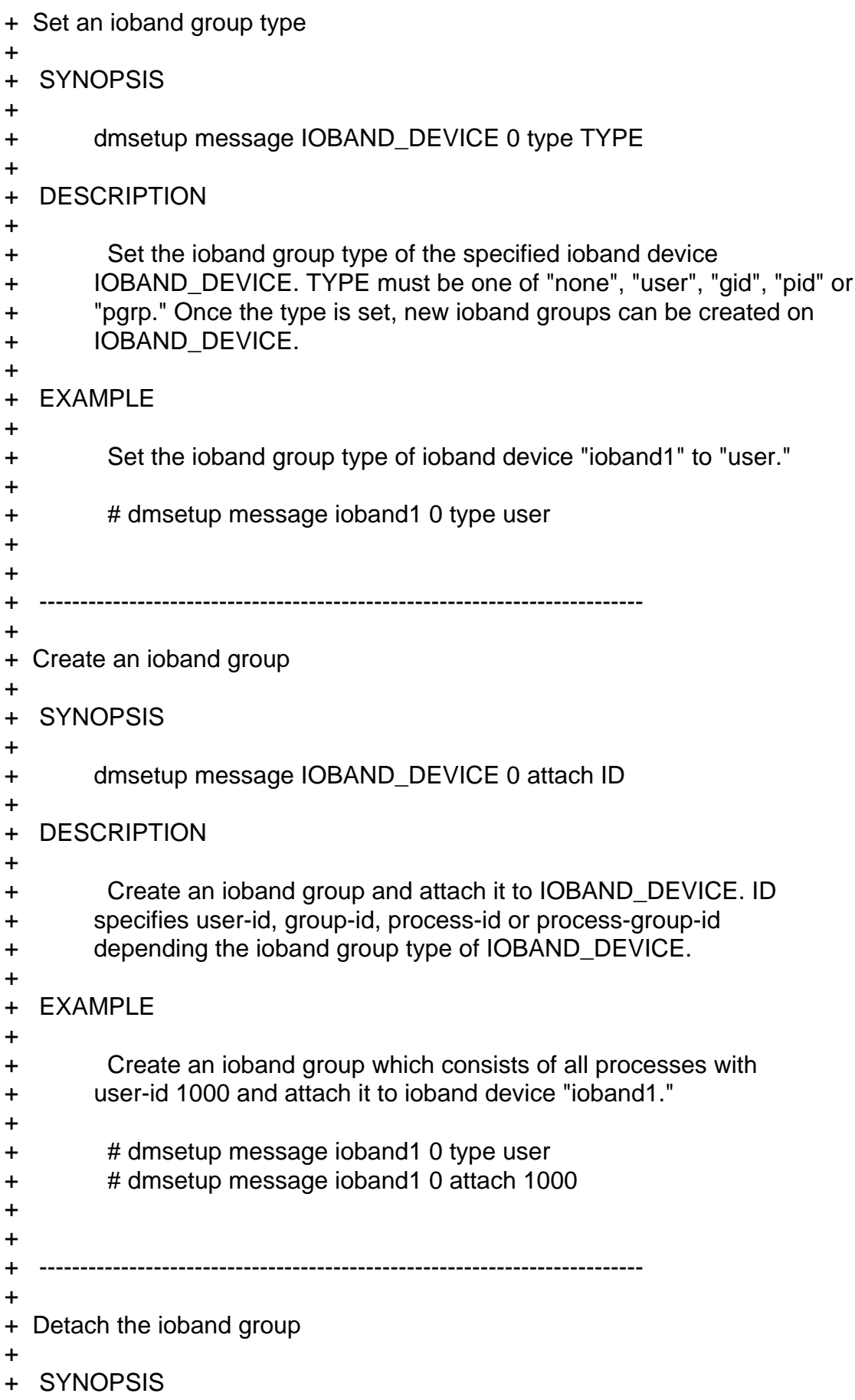

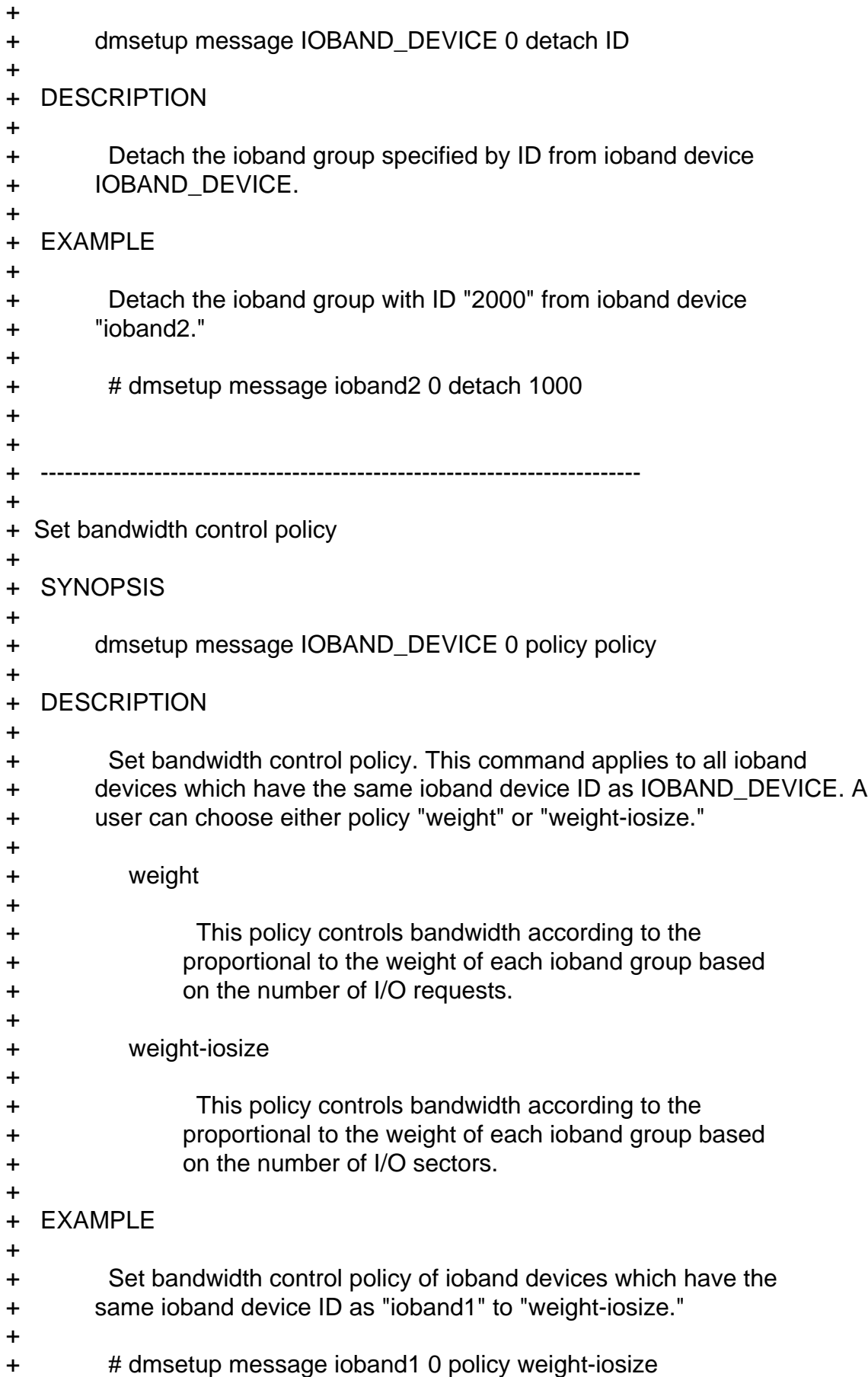

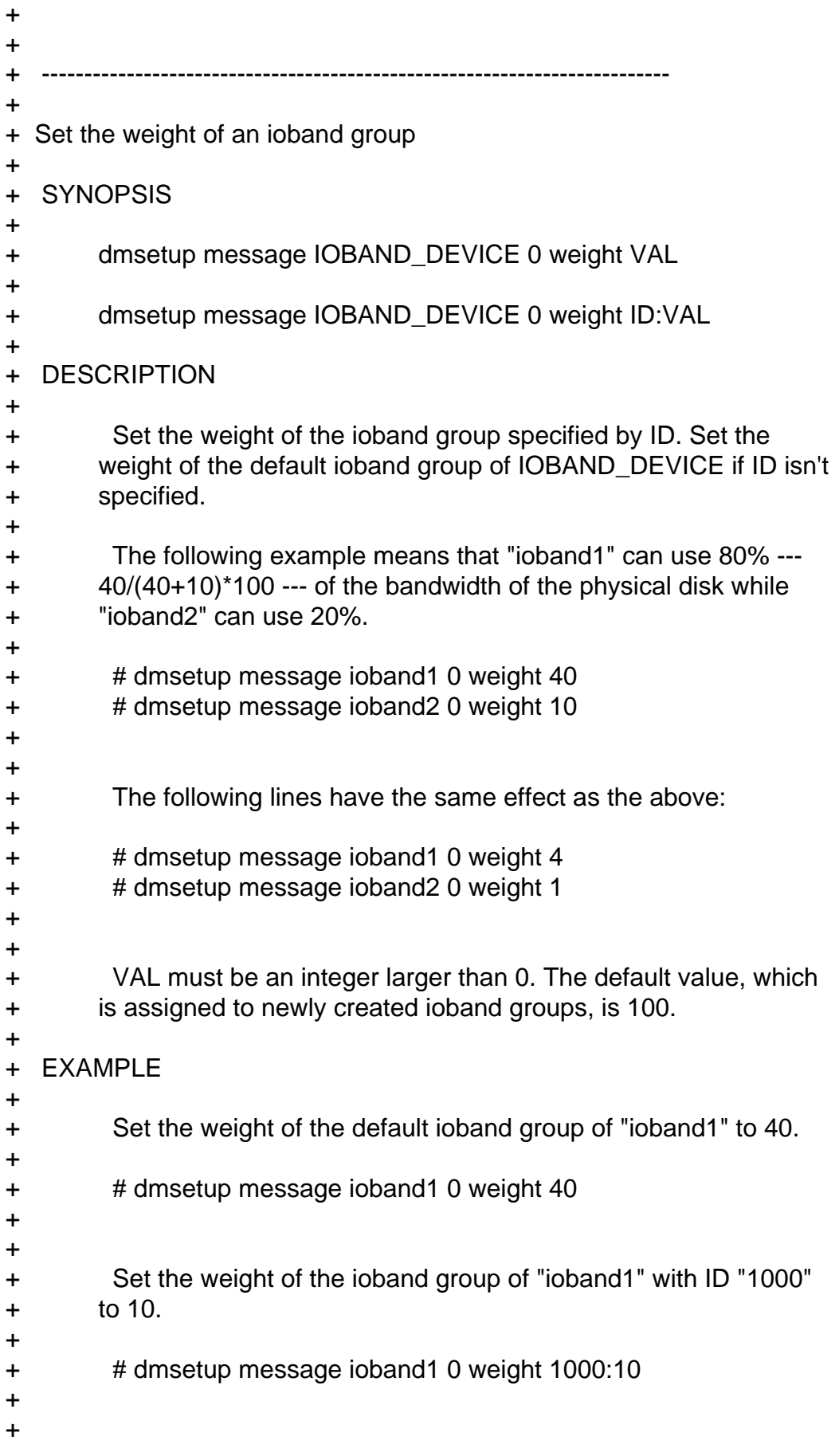

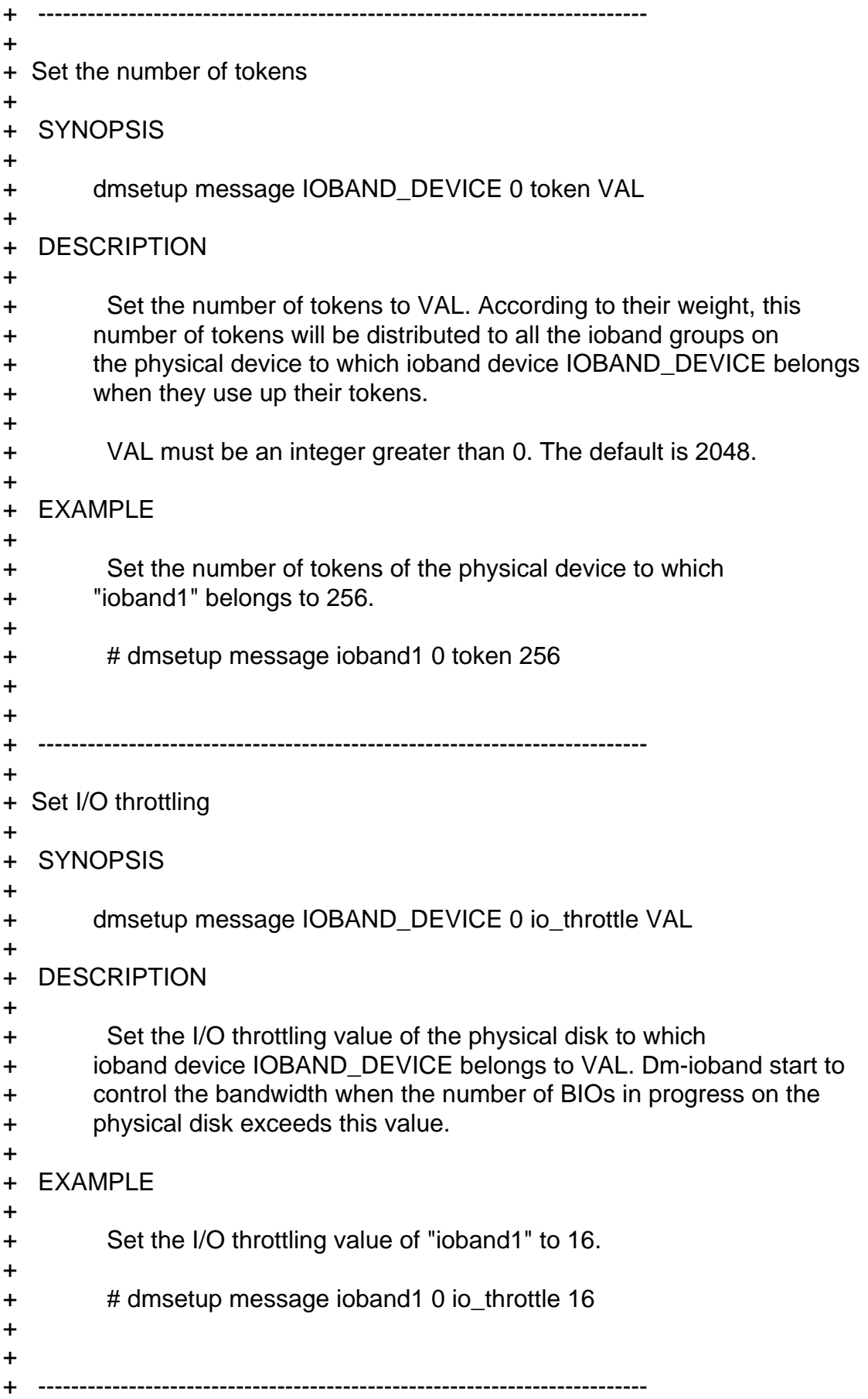

```
+
+ Set I/O limiting
+
+ SYNOPSIS
+
+ dmsetup message IOBAND_DEVICE 0 io_limit VAL
+
+ DESCRIPTION
+
+ Set the I/O limiting value of the physical disk to which ioband
+ device IOBAND_DEVICE belongs to VAL. Dm-ioband will block all I/O
+ requests for the physical device if the number of BIOs in progress
+ on the physical disk exceeds this value.
+
+ EXAMPLE
+
+ Set the I/O limiting value of "ioband1" to 128.
+
+ # dmsetup message ioband1 0 io_limit 128
+
+
+ --------------------------------------------------------------------------
+
+ Display settings
+
+ SYNOPSIS
+
+ dmsetup table --target ioband
+
+ DESCRIPTION
+
+ Display the current table for the ioband device in a format. See
+ "dmsetup create" command for information on the table format.
+
+ EXAMPLE
+
+ The following output shows the current table of "ioband1."
+
+ # dmsetup table --target ioband
+ ioband: 0 32129937 ioband1 8:29 128 10 400 user weight \
+ 2048 :100 1000:80 2000:20
+
+
+ --------------------------------------------------------------------------
+
+ Display Statistics
+
+ SYNOPSIS
```
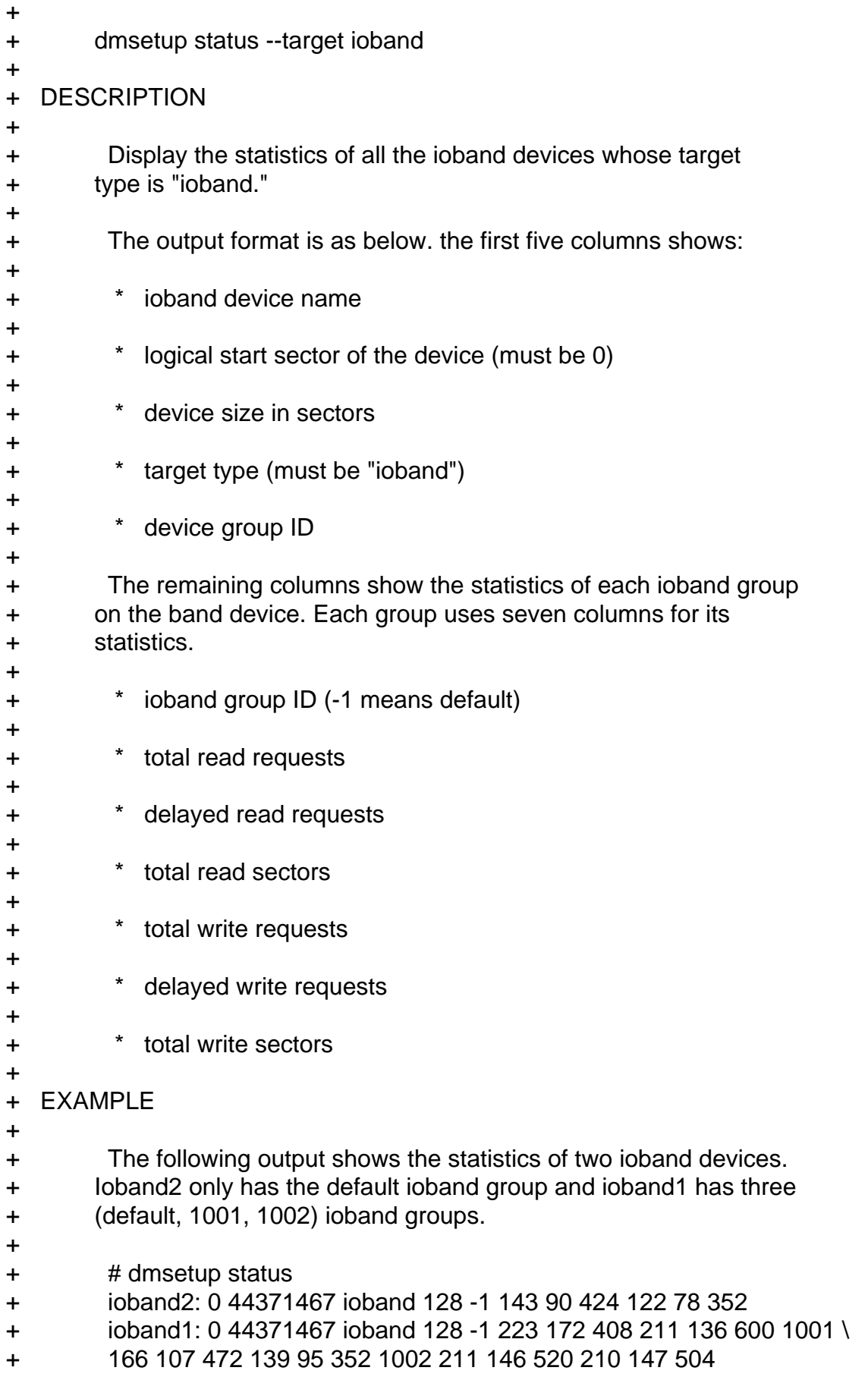

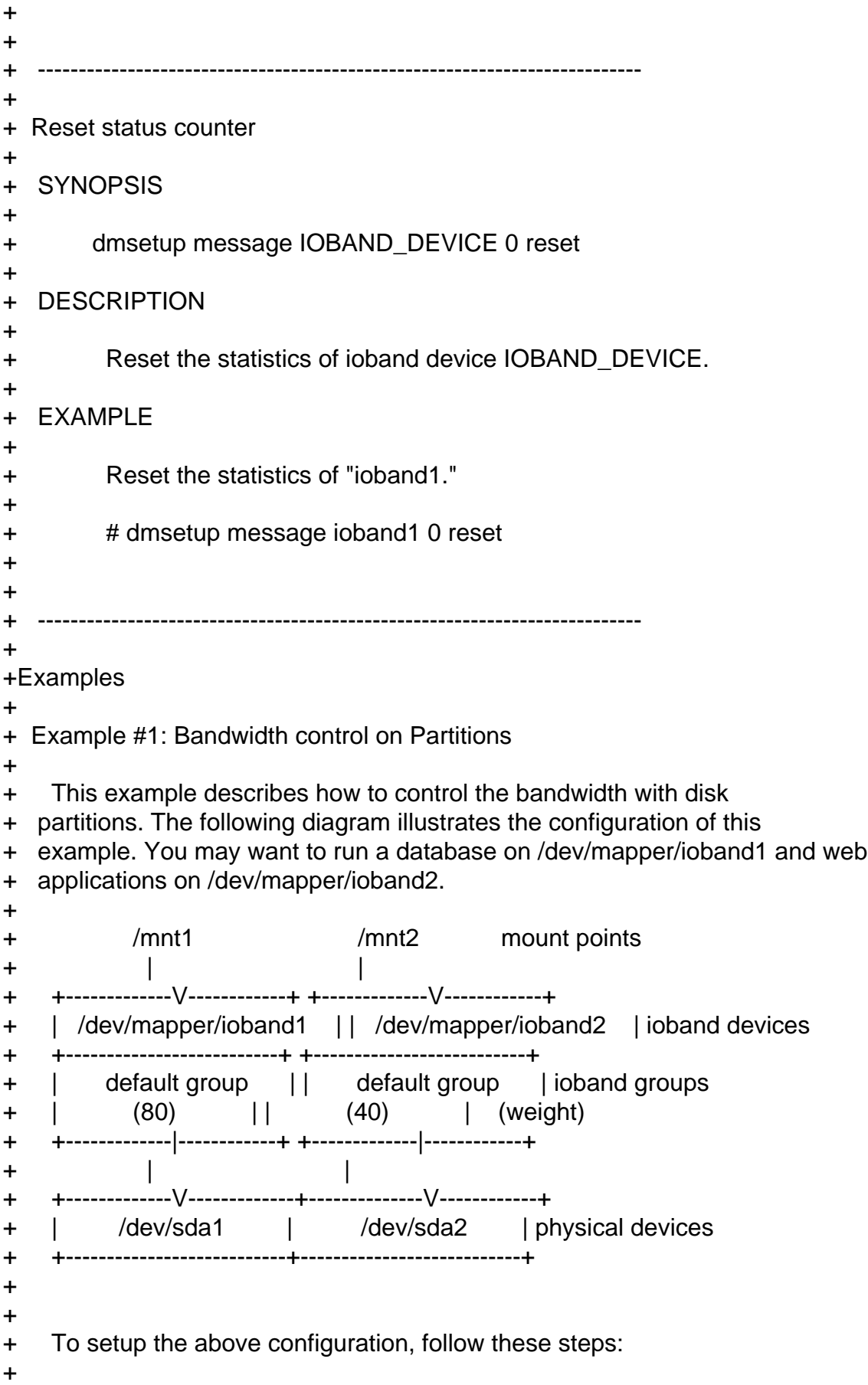

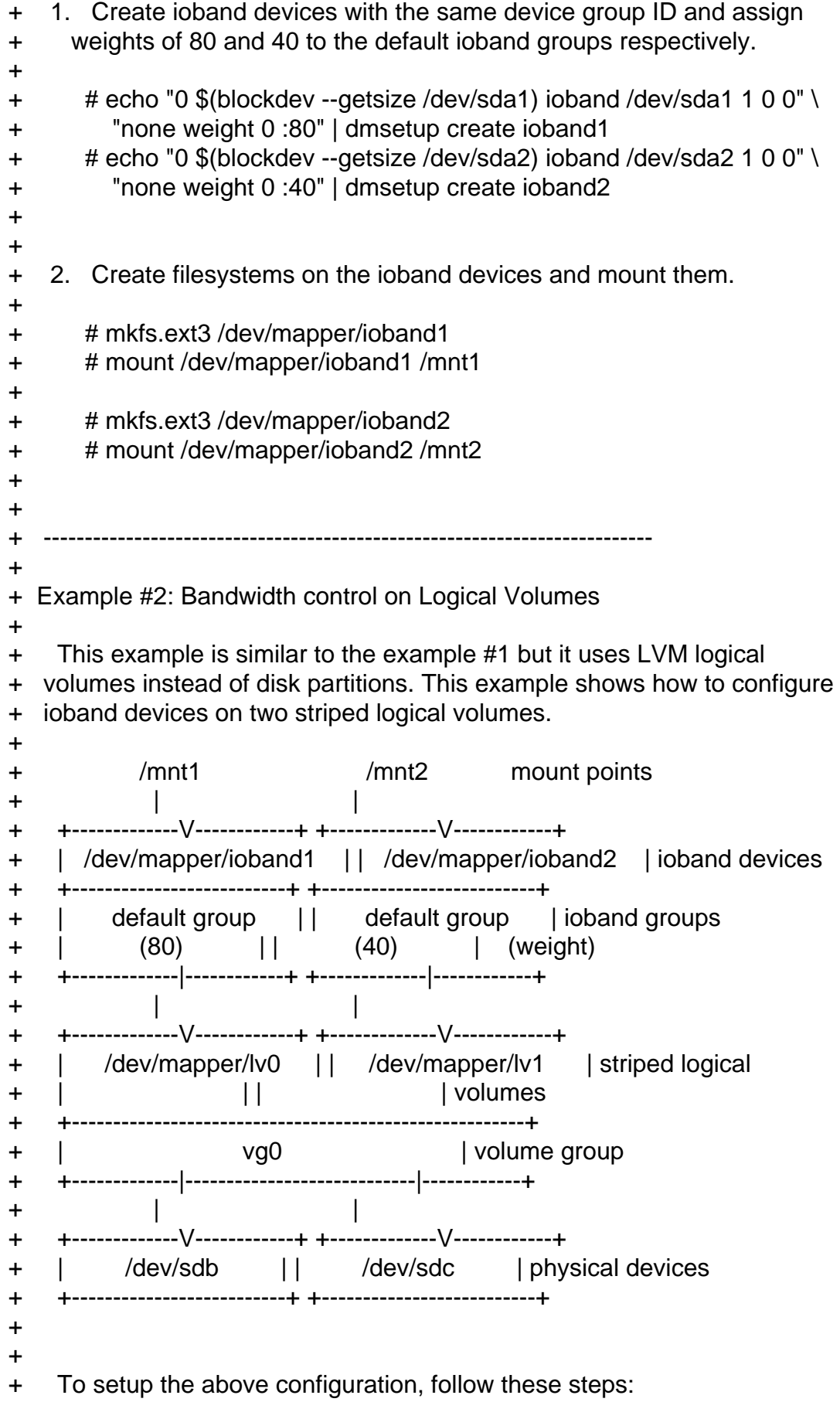

```
+
+ 1. Initialize the partitions for use by LVM.
+
+ # pvcreate /dev/sdb
+ # pvcreate /dev/sdc
+
+
+ 2. Create a new volume group named "vg0" with /dev/sdb and /dev/sdc.
+
+ # vgcreate vg0 /dev/sdb /dev/sdc
+
+
+ 3. Create two logical volumes in "vg0." The volumes have to be striped.
+
+ # lvcreate -n lv0 -i 2 -l 64 vg0 -L 1024M
+ # lvcreate -n lv1 -i 2 -l 64 vg0 -L 1024M
+
+
+ The rest is the same as the example #1.
+
+ 4. Create ioband devices corresponding to each logical volume and
+ assign weights of 80 and 40 to the default ioband groups respectively.
+
+ # echo "0 $(blockdev --getsize /dev/mapper/vg0-lv0)" \
+ "ioband /dev/mapper/vg0-lv0 1 0 0 none weight 0 :80" | \
+ dmsetup create ioband1
+ # echo "0 $(blockdev --getsize /dev/mapper/vg0-lv1)" \
+ "ioband /dev/mapper/vg0-lv1 1 0 0 none weight 0 :40" | \
+ dmsetup create ioband2
+
+
+ 5. Create filesystems on the ioband devices and mount them.
+
+ # mkfs.ext3 /dev/mapper/ioband1
+ # mount /dev/mapper/ioband1 /mnt1
+
+ # mkfs.ext3 /dev/mapper/ioband2
+ # mount /dev/mapper/ioband2 /mnt2
+
+
+ --------------------------------------------------------------------------
+
+ Example #3: Bandwidth control on processes
+
+ This example describes how to control the bandwidth with groups of
+ processes. You may also want to run an additional application on the same
+ machine described in the example #1. This example shows how to add a new
+ ioband group for this application.
```
+ + /mnt1 /mnt2 mount points + | | + +-------------V------------+ +-------------V------------+ + | /dev/mapper/ioband1 | | /dev/mapper/ioband2 | ioband devices + +-------------+------------+ +-------------+------------+ + | default | | user=1000 | default | ioband groups + | (80) | | (20) | (40) | (weight) + +-------------+------------+ +-------------+------------+ + | | + +-------------V-------------+--------------V------------+ + | /dev/sda1 | /dev/sda2 | physical device + +---------------------------+---------------------------+ + + + The following shows to set up a new ioband group on the machine that is + already configured as the example #1. The application will have a weight + of 20 and run with user-id 1000 on /dev/mapper/ioband2. + + 1. Set the type of ioband2 to "user." + + # dmsetup message ioband2 0 type user. + + + 2. Create a new ioband group on ioband2. + + # dmsetup message ioband2 0 attach 1000 + + + 3. Assign weight of 10 to this newly created ioband group. + + # dmsetup message ioband2 0 weight 1000:20 + + + -------------------------------------------------------------------------- + + Example #4: Bandwidth control for Xen virtual block devices + + This example describes how to control the bandwidth for Xen virtual + block devices. The following diagram illustrates the configuration of this + example. + + Virtual Machine 1 Virtual Machine 2 virtual machines + | | + +-------------V------------+ +-------------V------------+ + | /dev/xvda1 || /dev/xvda1 | virtual block + +-------------|------------+ +-------------|------------+ devices + | |

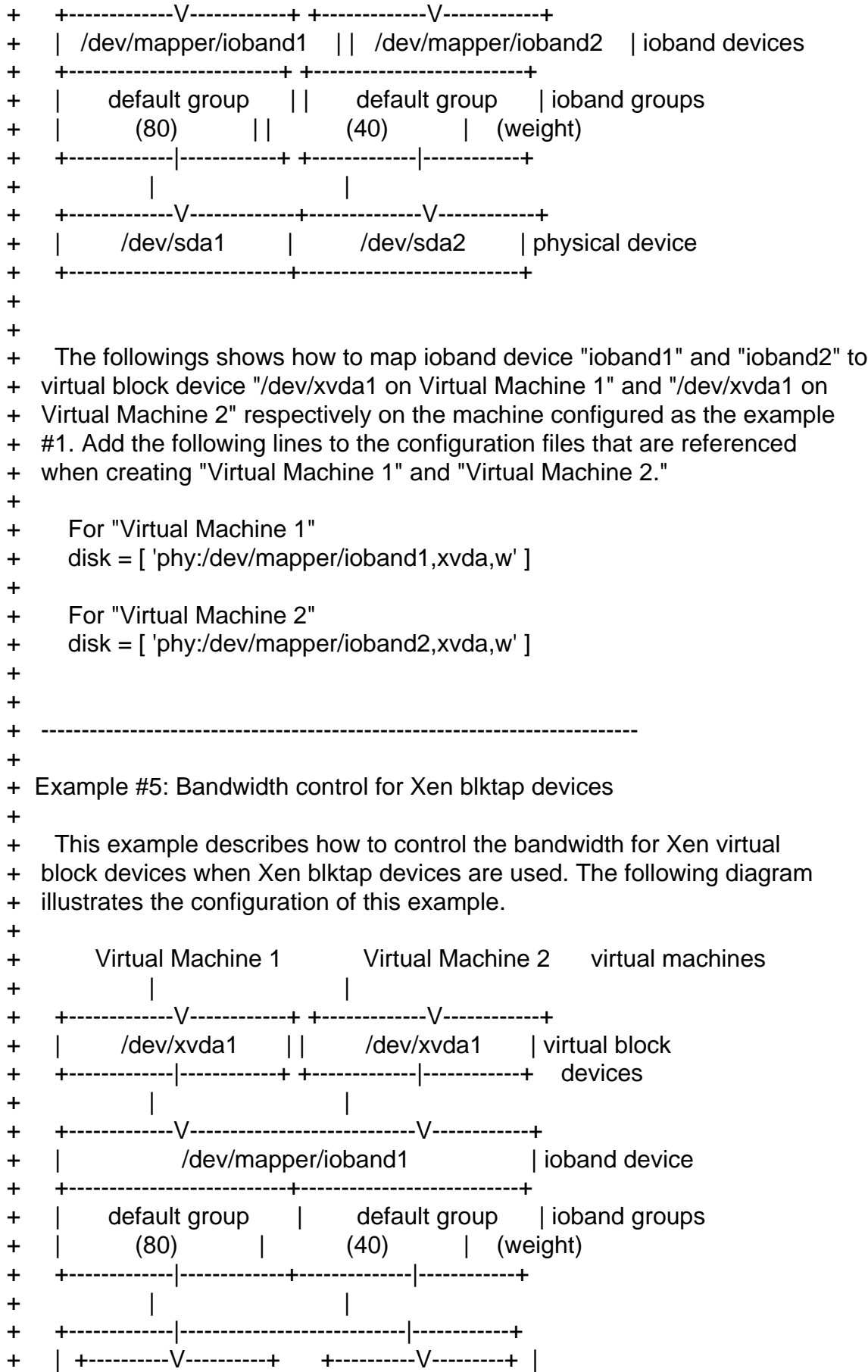

```
+ | | vm1.img | | vm2.img | | disk image files
+ | +---------------------+ +--------------------+ |
+ | /vmdisk | mount point
+ +---------------------------|---------------------------+
+ |
+ +---------------------------V---------------------------+
+ | /dev/sda1 | physical device
+ +-------------------------------------------------------+
+
+
+ To setup the above configuration, follow these steps:
+
+ 1. Create an ioband device.
+
+ # echo "0 $(blockdev --getsize /dev/sda1) ioband /dev/sda1" \
+ "1 0 0 none weight 0 :100" | dmsetup create ioband1
+
+
+ 2. Add the following lines to the configuration files that are
+ referenced when creating "Virtual Machine 1" and "Virtual Machine 2."
+ Disk image files "/vmdisk/vm1.img" and "/vmdisk/vm2.img" will be used.
+
+ For "Virtual Machine 1"
+ disk = [ 'tap:aio:/vmdisk/vm1.img,xvda,w', ]
+
+ For "Virtual Machine 1"
+ disk = [ 'tap:aio:/vmdisk/vm2.img,xvda,w', ]
+
+
+ 3. Run the virtual machines.
+
+ # xm create vm1
+ # xm create vm2
+
+
+ 4. Find out the process IDs of the daemons which control the blktap
+ devices.
+
+ # lsof /vmdisk/disk[12].img
+ COMMAND PID USER FD TYPE DEVICE SIZE NODE NAME
+ tapdisk 15011 root 11u REG 253,0 2147483648 48961 /vmdisk/vm1.img
+ tapdisk 15276 root 13u REG 253,0 2147483648 48962 /vmdisk/vm2.img
+
+
+ 5. Create new ioband groups of pid 15011 and pid 15276, which are
+ process IDs of the tapdisks, and assign weight of 80 and 40 to the
+ groups respectively.
+
```
- + # dmsetup message ioband1 0 type pid
- + # dmsetup message ioband1 0 attach 15011
- + # dmsetup message ioband1 0 weight 15011:80
- + # dmsetup message ioband1 0 attach 15276
- + # dmsetup message ioband1 0 weight 15276:40

Containers mailing list Containers@lists.linux-foundation.org https://lists.linux-foundation.org/mailman/listinfo/containers

\_\_\_\_\_\_\_\_\_\_\_\_\_\_\_\_\_\_\_\_\_\_\_\_\_\_\_\_\_\_\_\_\_\_\_\_\_\_\_\_\_\_\_\_\_\_\_

Page 62 of 62 ---- Generated from [OpenVZ Forum](https://new-forum.openvz.org/index.php)